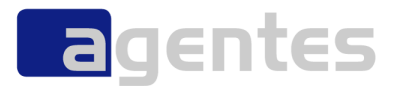

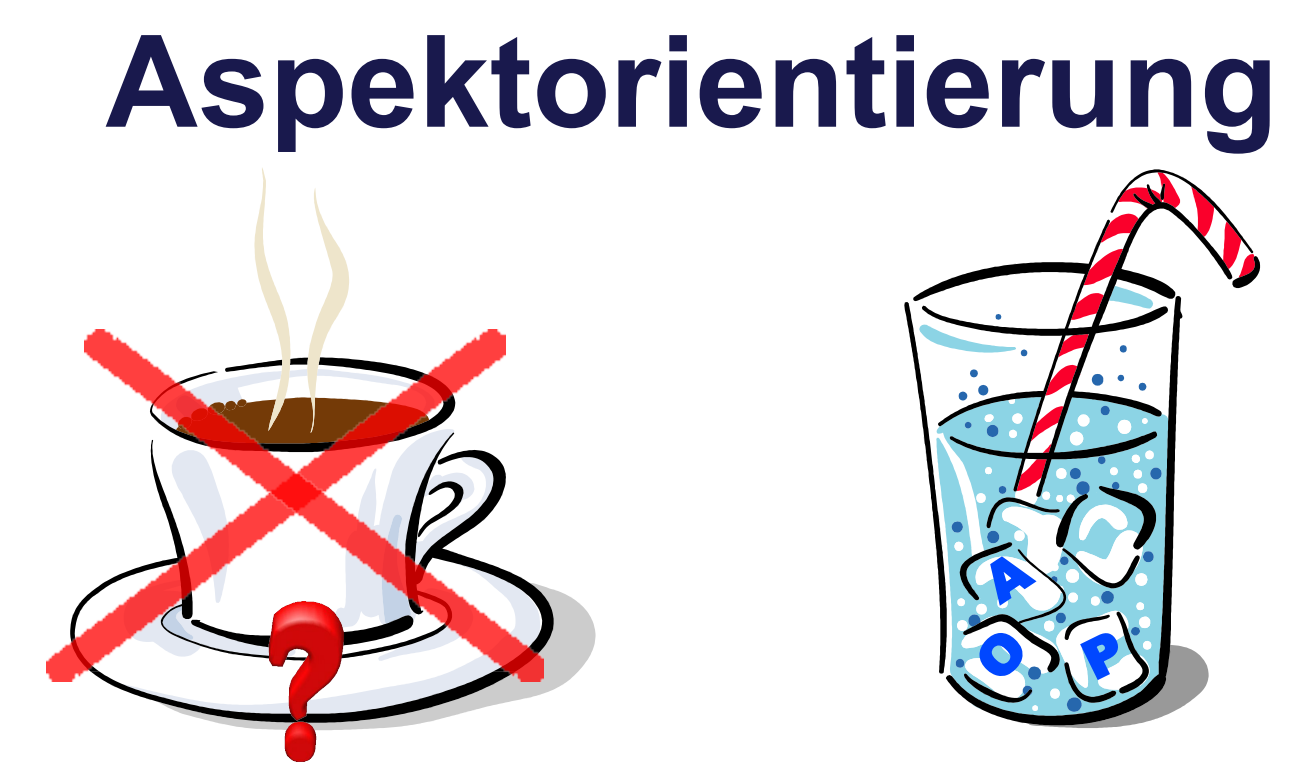

#### *Gibt es ein Leben nach Java und OO?*

oliver.boehm@agentes.de

Aspektorientierung – gibt es ein Leben nach Java und OO? September 2008 Geptember 2008 © agentes AG

#### Inhalt

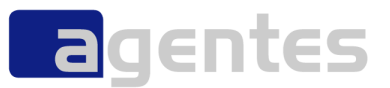

**W** von Assember bis AspectJ

- **Das Architektur-Dilemma**
- **Freie Sicht auf die Businesslogik**
- **Do you speak Aschbegt-Dschei?**
- **AOP by Examples**
- **AOP in der Praxis**
- **QS mit AOP**
- **Der Blick nach vorn**
- **Zusammenfassung**

#### **Wir über uns**

#### **Gründung**

01.04.2004

#### **Vorstand**

Olaf Ahl, Wolfgang Clauss, Dr. Raimund Wiedemann

#### **Beteiligungen**

- **agentes industries GmbH, 100 %-Tochterbeteiligung**
- **EXECT:** zelect GmbH, Karlsruhe, Mehrheitsbeteiligung
- agentes IT s.r.o., Budweis (CZ), Mehrheitsbeteiligung

#### **Aktionäre**

- PIRONET NDH AG, Köln (börsennotiert)
- **agentes Management**

#### **Mitarbeiter**

 $-120$ 

#### **Ergebnis**

- **2004:** Umsatz 8,6 Mio. EUR
- 2005: Umsatz 8,7 Mio. EUR
- 2006: Umsatz 10,0 Mio. EUR
- **2007:** Umsatz 12,2 Mio. EUR

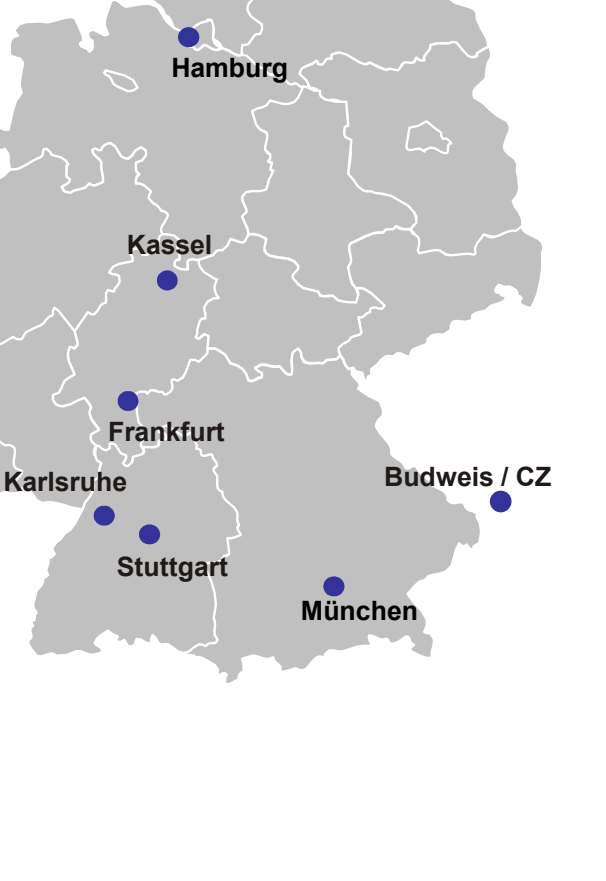

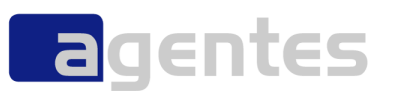

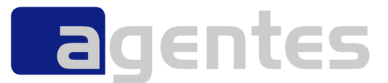

## von Assembler bis AspectJ

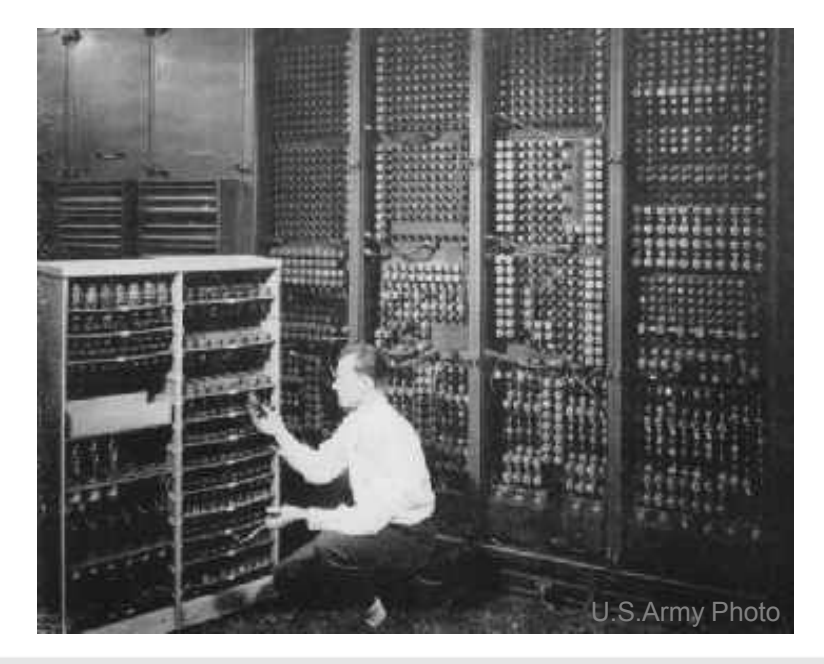

Aspektorientierung – gibt es ein Leben nach Java und OO? September 2008 Geptember 2008 © agentes AG

#### Die Geschichte der Programmiersprachen

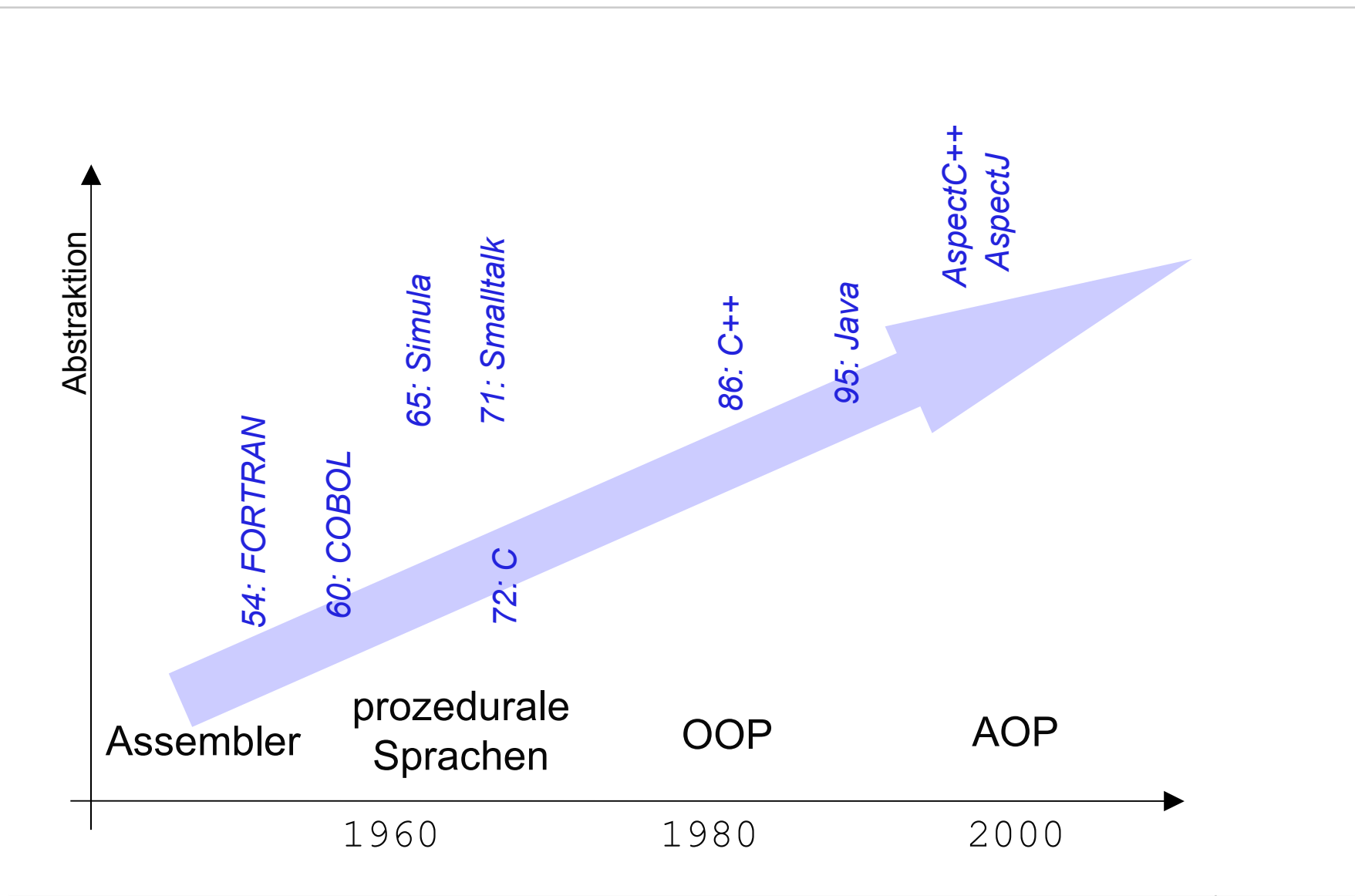

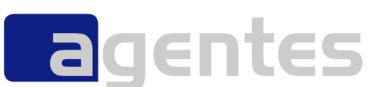

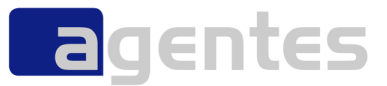

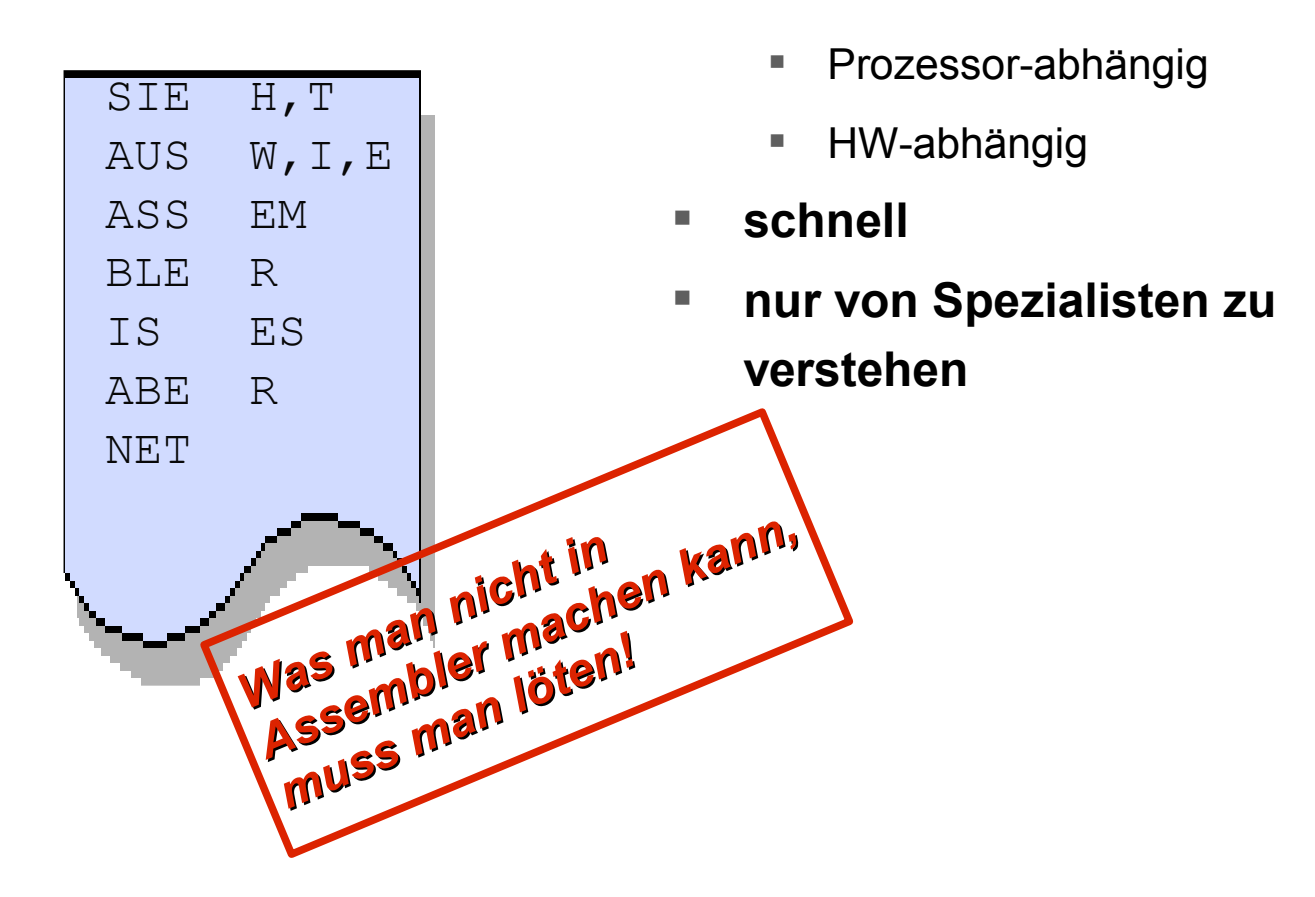

**viele Dialekte**

#### prozedurale Sprachen

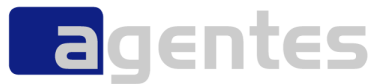

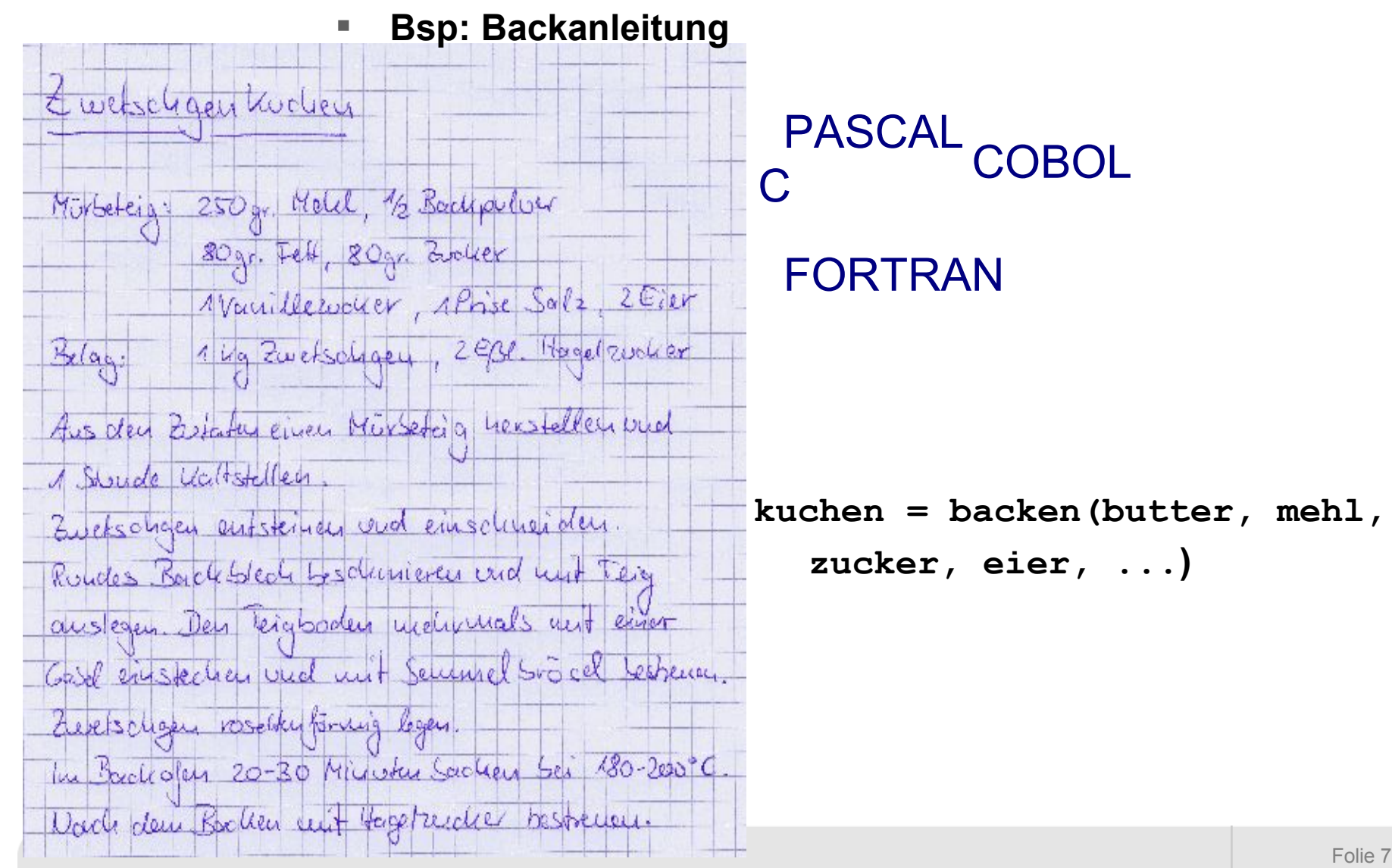

Aspektorientierung – gibt es ein Leben nach Java und OO? September 2008 © agentes AG

#### **OO-Sprachen**

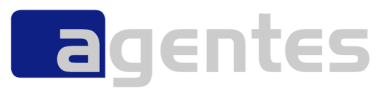

Ruby

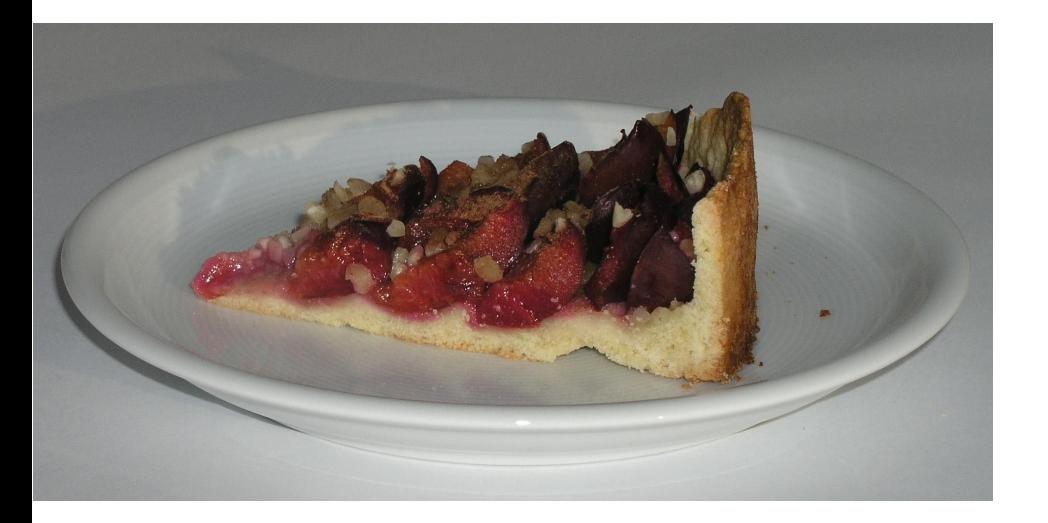

#### C++ Java SIMULA<br>Smalltalk Python Kuchen **Zutaten** Größe add backe Eiffel

kuchen = new Kuche(butter, mehl, eier); kuchen.backe();

Aspektorientierung – gibt es ein Leben nach Java und OO? September 2008 Geptember 2008 © agentes AG

#### **Aspektorientierte Sprachen**

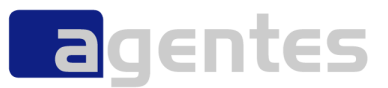

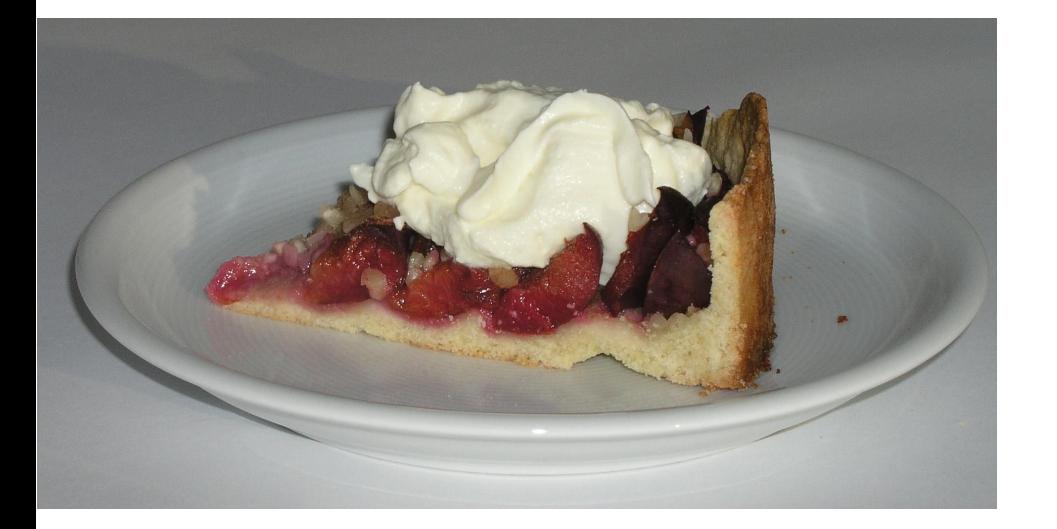

- **= OOPS, um Aspekte angereichert, z.B.**
- **Logging-Aspekt**
- **Security-Aspekt**

**...**

**Transaktion-Aspekt** 

AspectC++ AspectJ AspectS

Folie 9

Aspektorientierung – gibt es ein Leben nach Java und OO? September 2008 Geptember 2008 © agentes AG

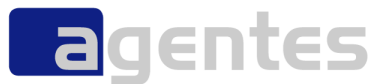

# Das Architektur-Dilemma

Aspektorientierung – gibt es ein Leben nach Java und OO? September 2008 Geptember 2008 © agentes AG

#### **Die Quadratur der Architektur**

**gute Architekturen =** 

- einfach
- erweiterbar
- offen für künftige Anforderungen
- ballastfrei

#### **Dilemma**

 wie sehen künftige Anforderungen aus? welche muss ich berücksichtigen? **Wieviel Design muss sein?** was ist zuviel Design?

Design auf Vorrat oder das "San Francisco"-Syndrom

#### **Ziel der SW-Entwicklung seit > 30 Jahren**

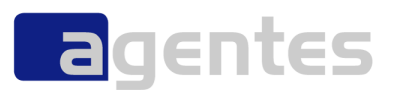

- "Divide and Conquer"
- Separations of Concern
	- Concern = Ding, Anforderung, ...
	- es gibt fachliche Concerns (Geschäftslogik)
	- und nichtfachliche Concerns (Logging, Sicherheit, ...)
- Jeder Concern soll in einem eigenen Modul, Klasse, ... gekapselt werden

### **Business-Logik**

**Persistenz**

**Logging Fehlerbehandlung Performance**

**GUI**

**Client-Server Transaktionen**

Aspektorientierung – gibt es ein Leben nach Java und OO? September 2008 © agentes AG **Exception-Handling**

**Datenhaltung Lastverteilung**

**Authentifizierung Autorisierung**

**Sicherheit**

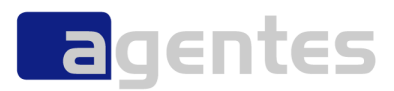

#### **XML parsing**

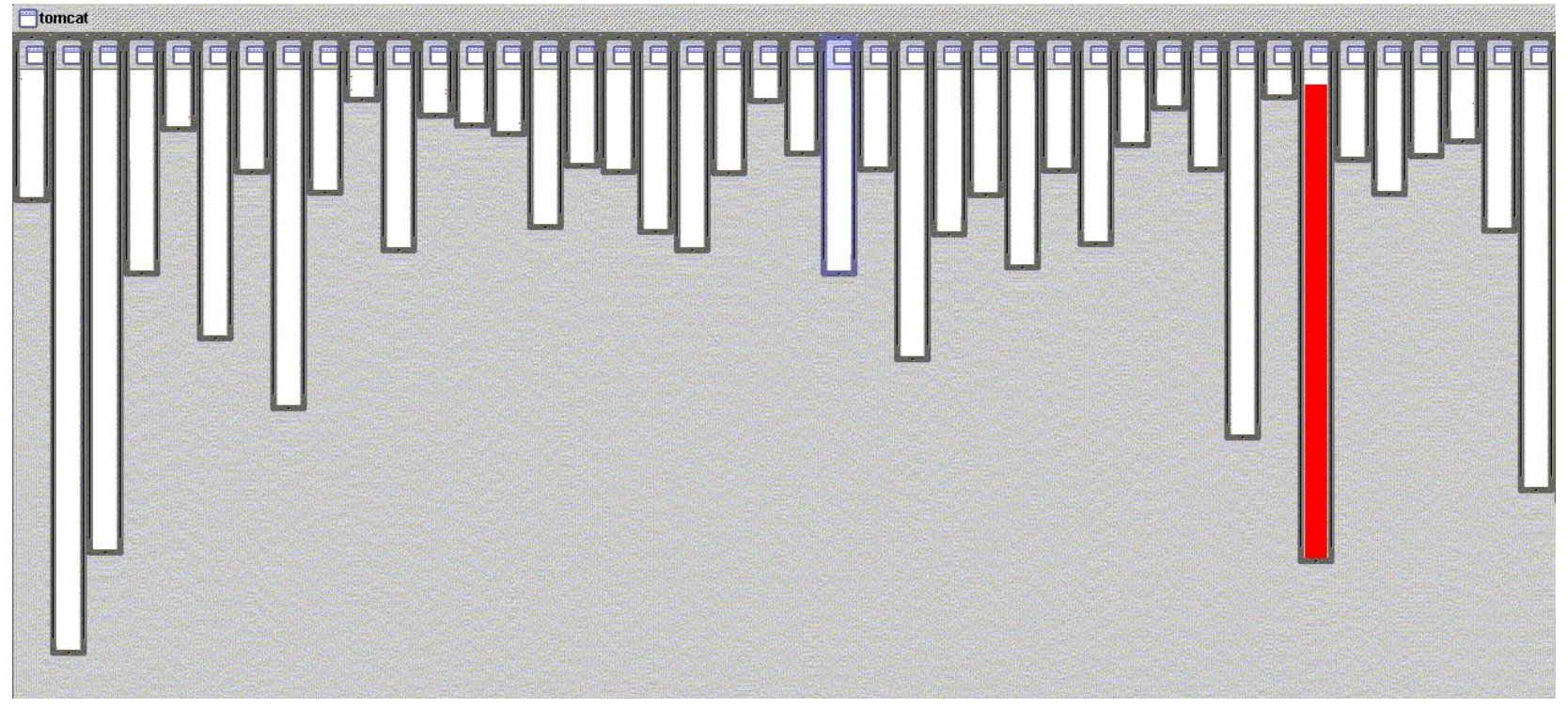

- XML-Parsing in org.apache.tomcat
	- $\bullet$  rot = relevanter Code-Bereich
	- begrenzt auf 1 Modul

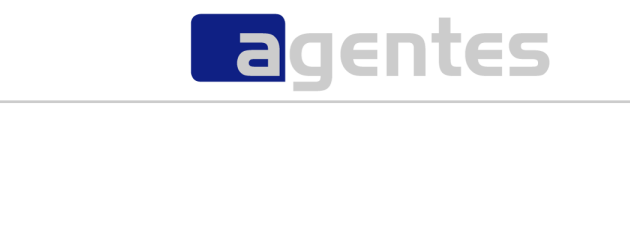

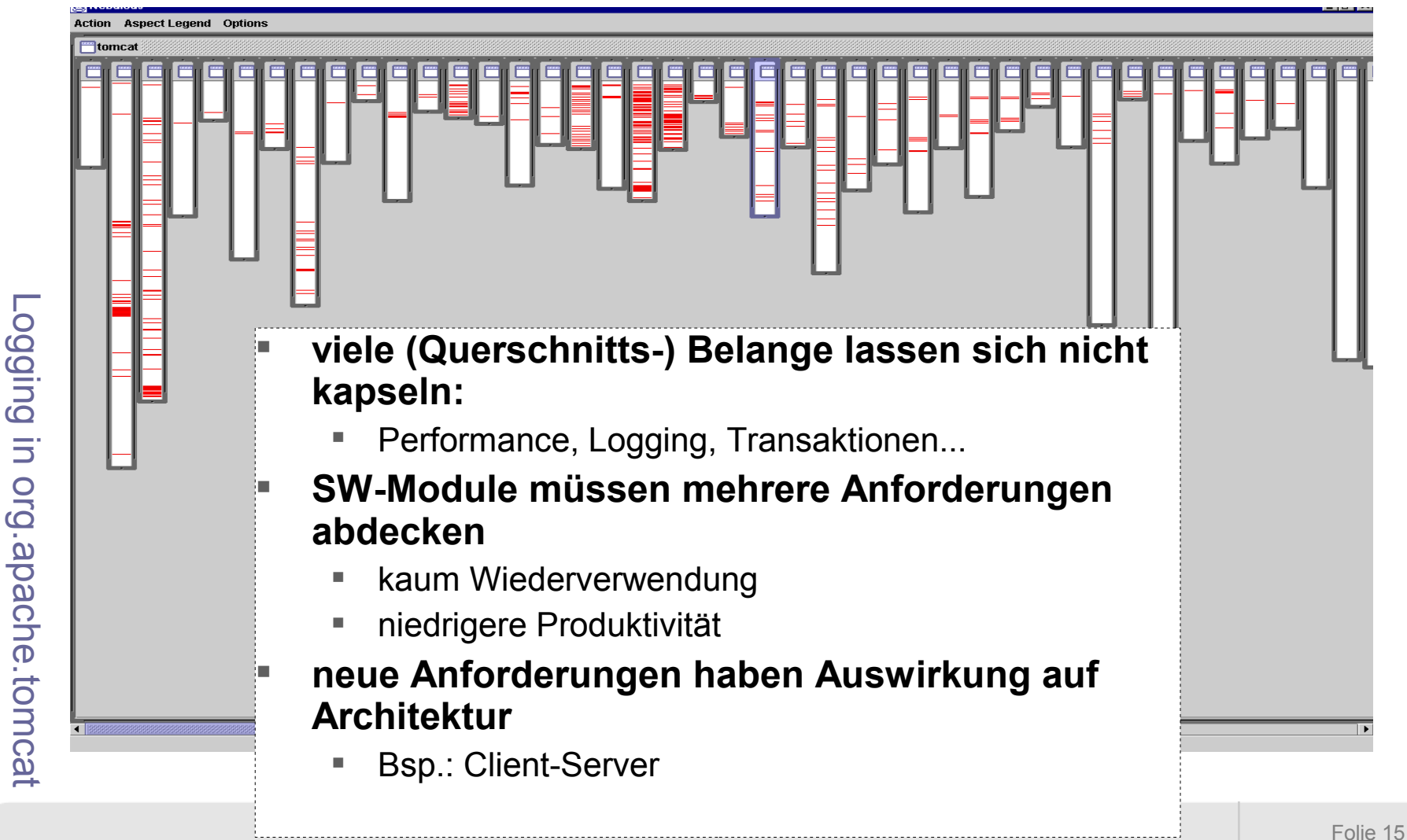

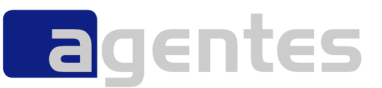

#### **Beispiel Logging: Was tun bei Log-Änderungen / -Ergänzungen?**

- **manuell**
	- aufwändig trotz IDE-Unterstützung (Refactoring)
	- fehleranfällig
- **Framework?**
	- Framework kann nicht entscheiden, wann geloggt werden soll
- **autom. Einfügen/Anpassung von Log-Anweisungen (Log-Generator)**
	- bei Änderungen muss Generator angepasst werden
	- wie konfigurieren? wie versionieren?
- **Log-Container + (XML-)Deskriptoren**
	- EJB-Ansatz
	- aufwendig
- **vielleicht AOP?**
	- mal sehn...

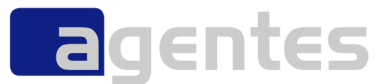

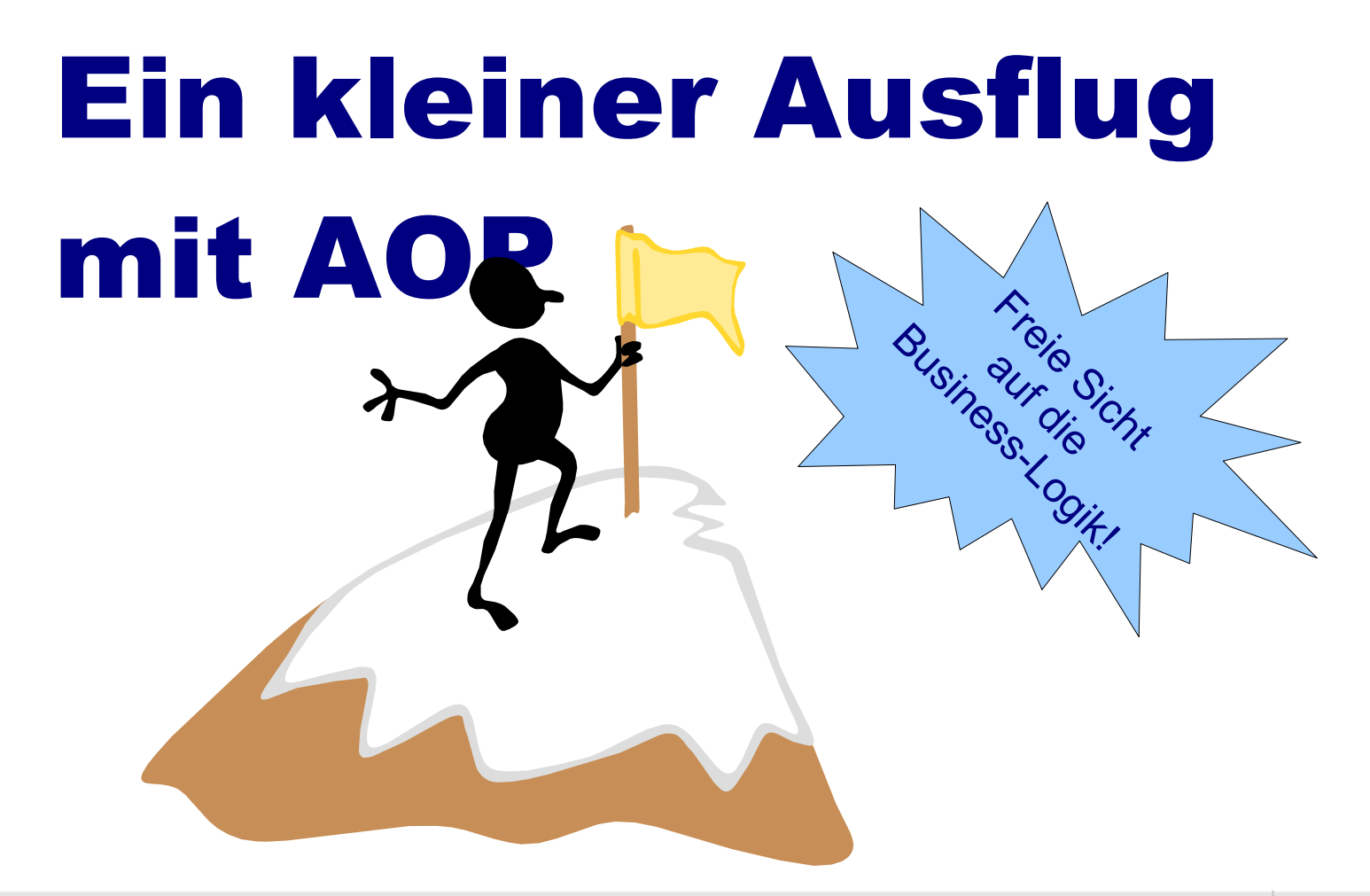

#### **Beispiel: Bankkonto**

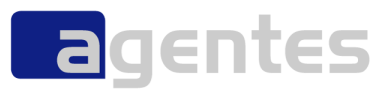

#### **fachliche Concerns**

- **Einzahlung**
- **Auszahlung**

**...**

- **Überweisung**
- **Bonitätsprüfung**

#### **nichtfachliche Concerns**

- **Logging**
- **Performance**
- **Authorisierung**
- **Sicherheit**

**...**

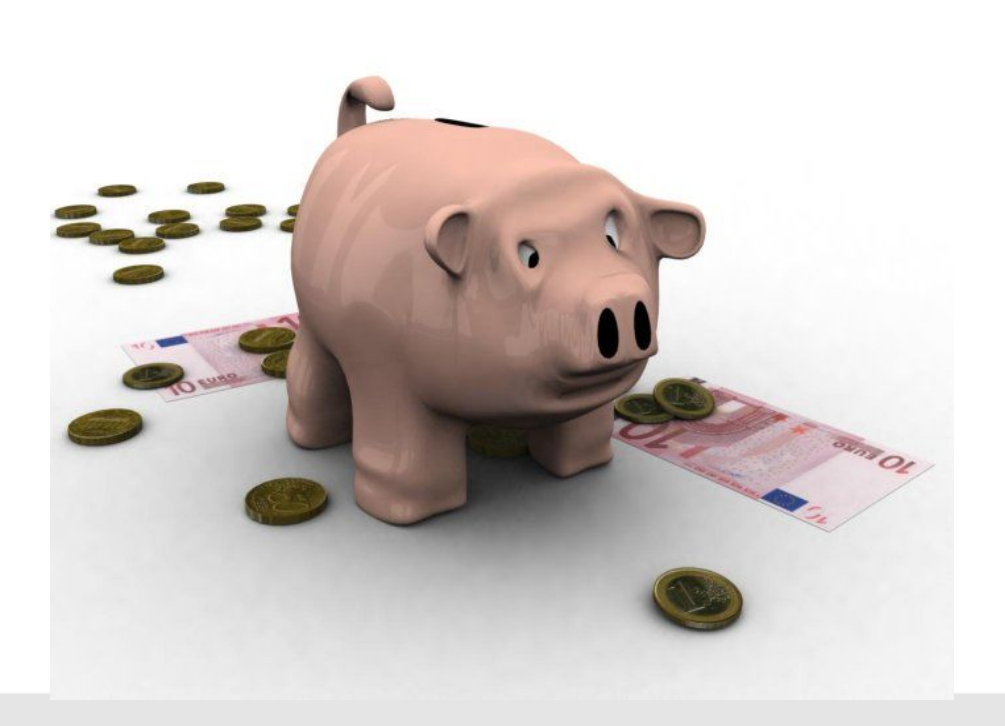

#### **Ein Fallbeispiel...**

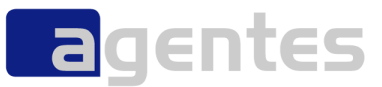

```
Konto
                                                            Kontostand
                                                            abfragen
                                                            einzahlen
                                                            abheben
                                                            ueberweisen
public class Konto {
     private double kontostand = 0.0;
     public double abfragen() {
         return kontostand;
     }
     public void einzahlen(double betrag) {
        kontostand = kontostand + betrag;
     }
     public void abheben(double betrag) {
        kontostand = kontostand - betrag;
     }
     public void ueberweisen(double betrag, Konto anderesKonto) {
         this.abheben(betrag);
        anderesKonto.einzahlen(betrag);
 }
```
}

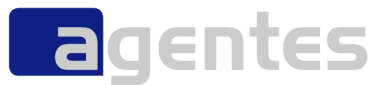

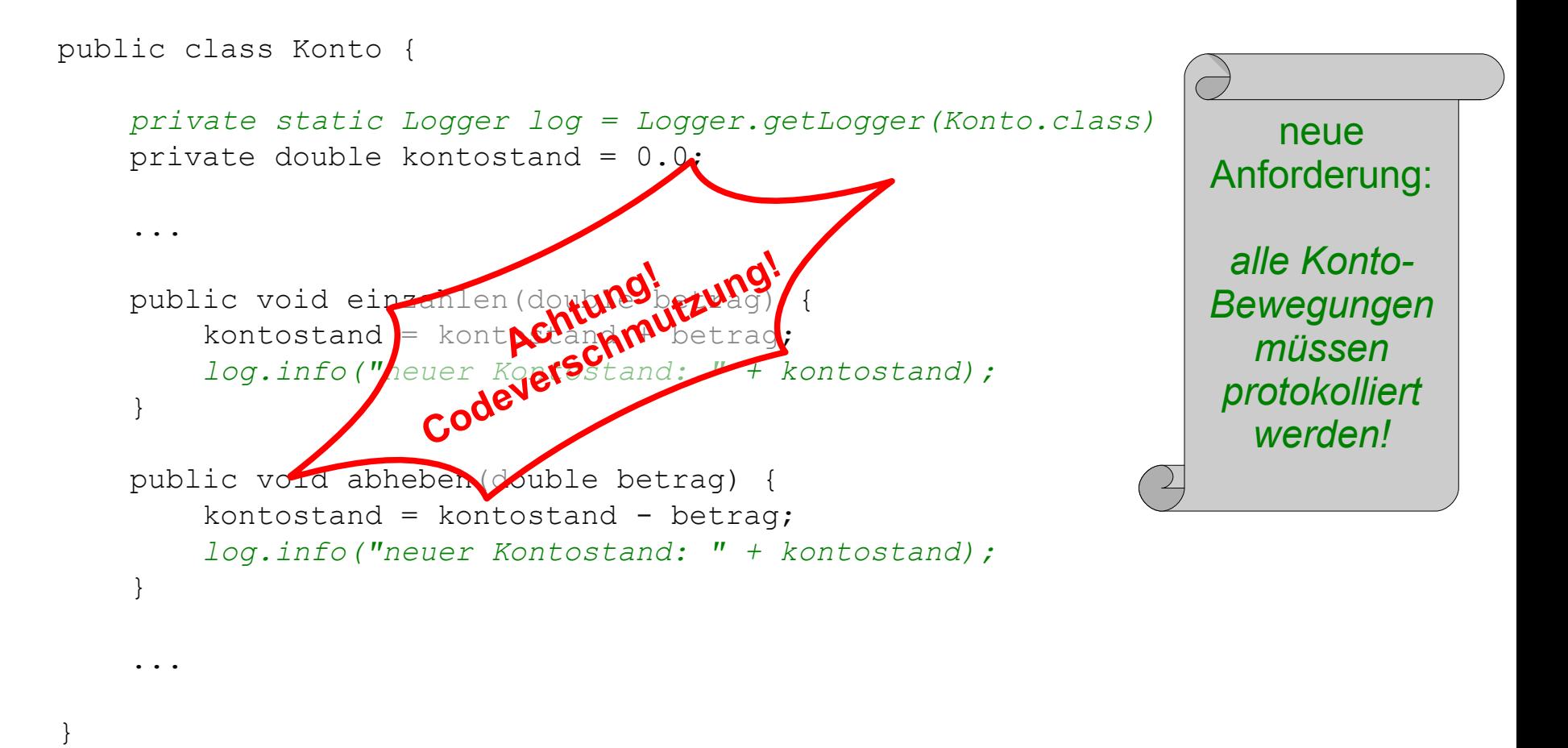

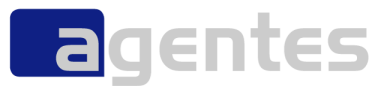

```
public aspect LogAspect {
     private static Logger log = Logger.getLogger(LogAspect.class);
     after(double neu) : set(double Konto.kontostand) && args(neu) {
          log.info("neuer Kontostand: " + neu);
      }
}
          Konto
                                           Separation of Concerns
                                           Separation of ConcernsLogAspect
          Kontostand
          abfragen
          einzahlen
          abheben
          ueberweisen
```
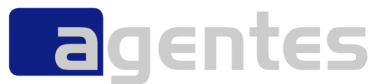

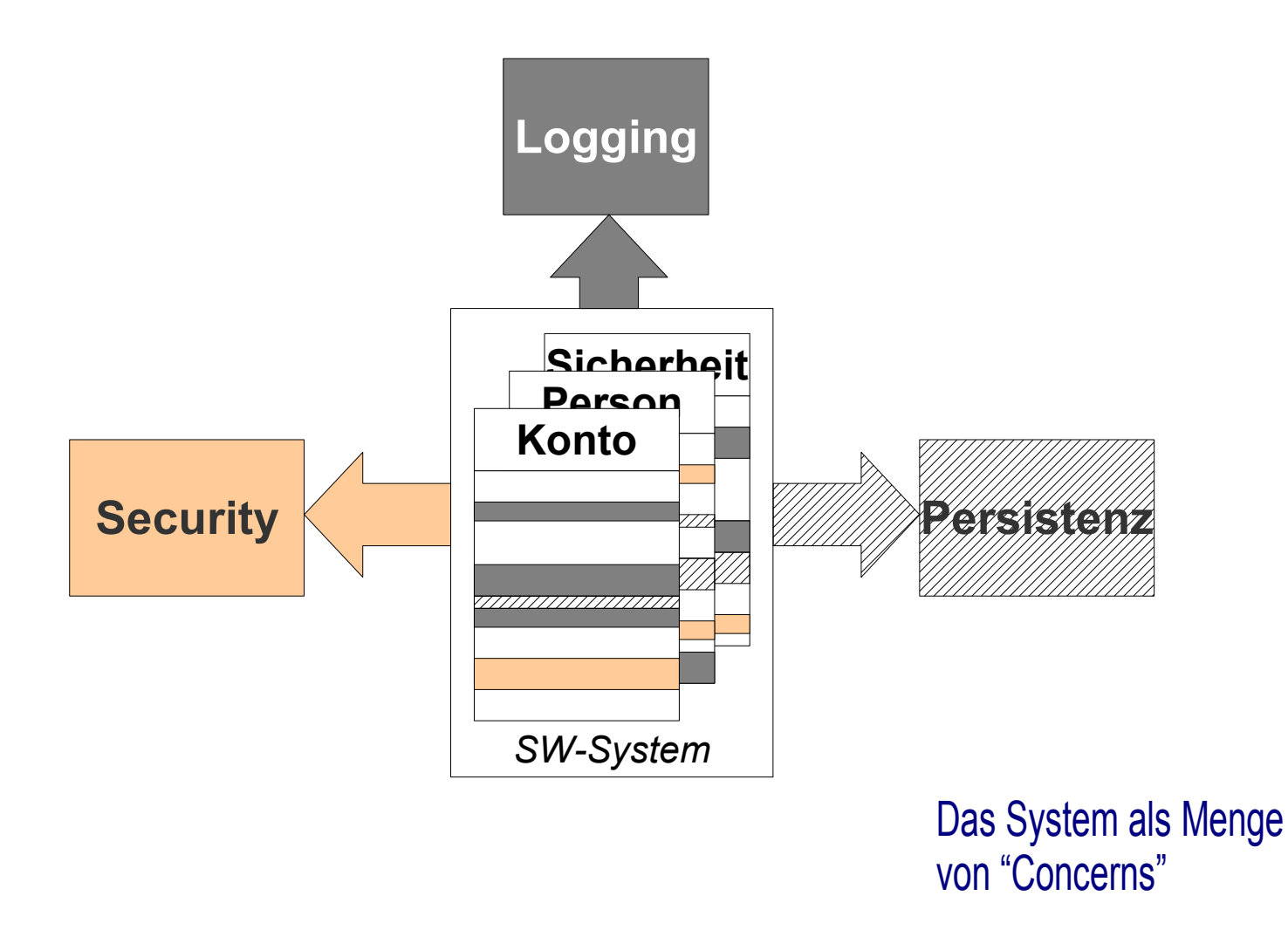

#### **Der Webe-Vorgang (Weaving)**

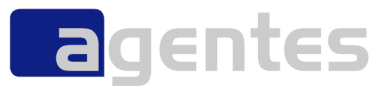

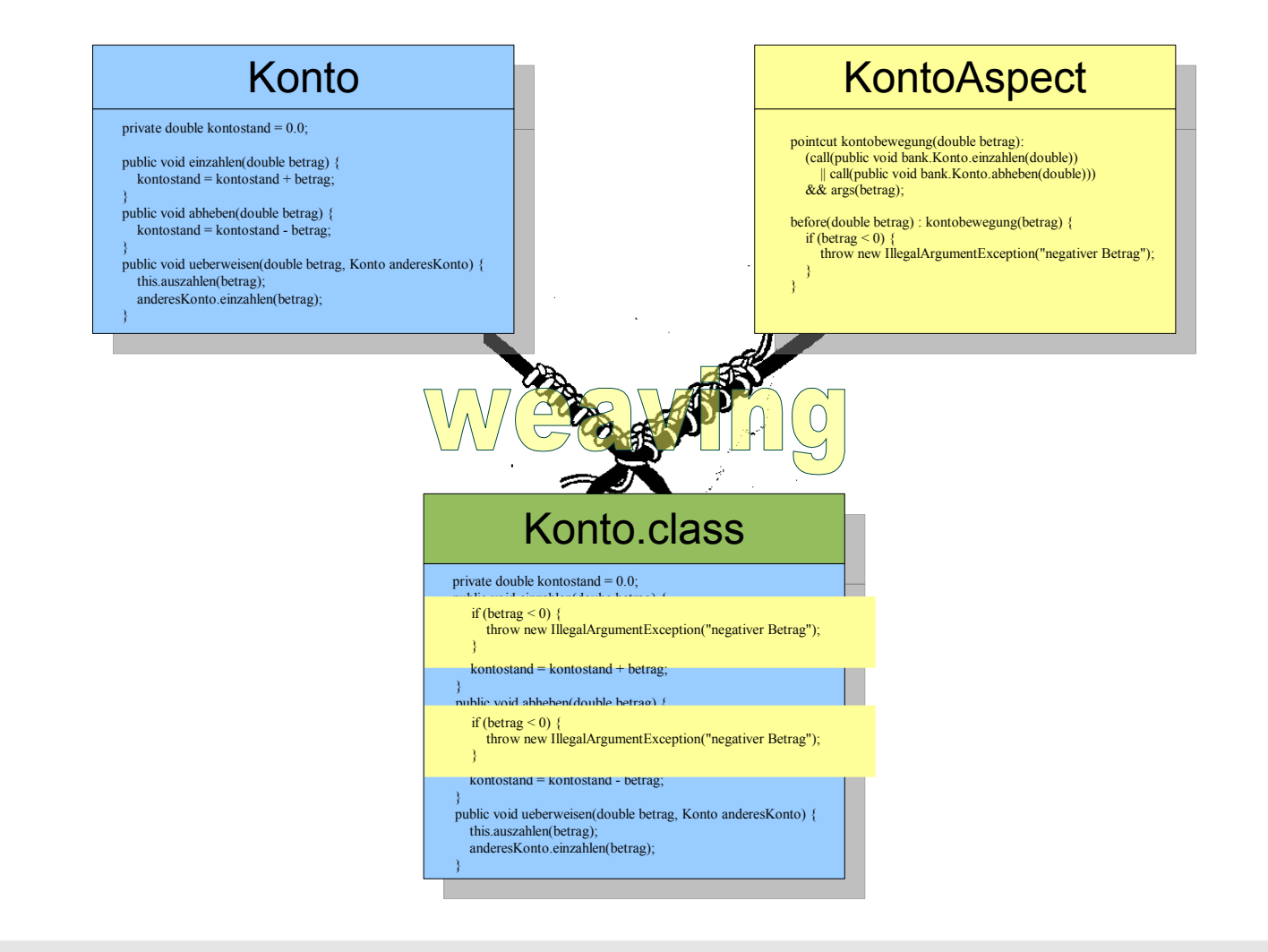

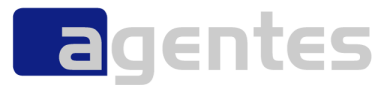

# Do you speak Aschbegt-Dschei?

Aspektorientierung – gibt es ein Leben nach Java und OO? September 2008 Geptember 2008 © agentes AG

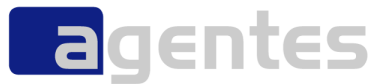

#### Joinpoint

Punkte im Programm, an denen Code erweitert oder modifiziert werden soll

#### Pointcut

eine Auswahl von Joinpoints

#### Advice

der Code für den Pointcut

#### **F** Introduction

Erweiterung anderer Klassen, Interfaces, Aspekte um zusätzliche Funktionalität

#### Aspect

Konstrukt, in dem das obige abgelegt wird

#### **Joinpoints können sein**

- **Aufrufen einer Methode**
- **Ausführen einer Methode**
- **Zugriff auf eine Variable**
- **Behandeln einer Exception**
- **Initialisierung einer Klasse**
- **Initialisierung eines Objekts**

**(1) Konstruktor aufrufen Benutzer** 2: einzahlen(50 $\sqrt{\frac{200}{2}}$ 1 z<br>V 3

Konto konto = new Konto();

konto.einzahlen(500.0);

**(2) Objekt initialisieren**

**(3) Methode aufrufen**

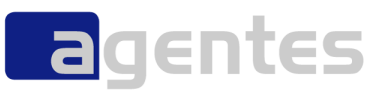

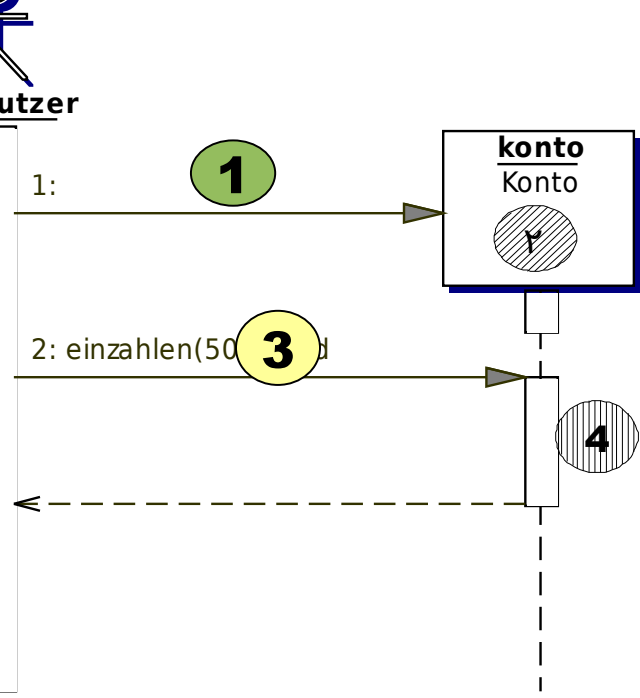

#### **Pointcuts**

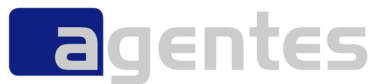

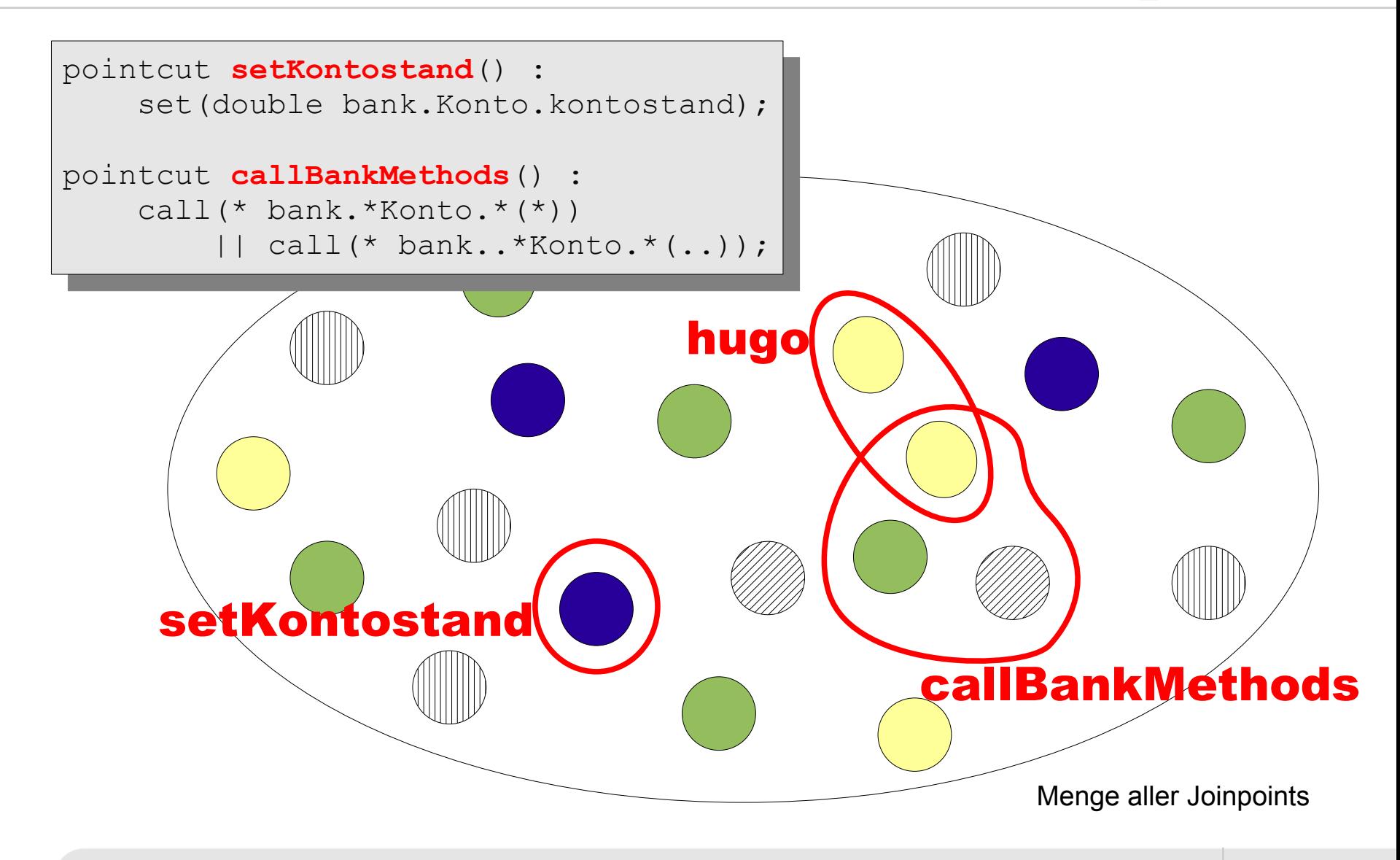

#### **Pointcut**

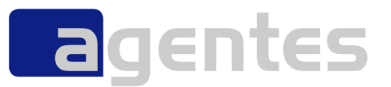

- **Pointcut = Pattern oder Abfrageprädikat über Joinpoints**
	- Wildcards möglich
	- Logische Operatoren
- **Primitive Pointcut = Pointcut ohne Namen**
- **Named Pointcut**

 pointcut **accessKontostand**() : *Name*

> get(private double bank.Konto.kontostand) || set(private double bank.Konto.kontostand);

#### **Advice**

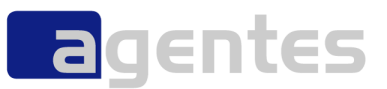

#### **Code, der eingewebt wird**

- before()
- after()
- around()
- **Ähnlichkeit mit Methoden**
- **Zugriff auf Kontext:** thisJoinPoint

```
after() : callBankMethods() {
     log.debug("TEST: " + thisJoinPoint);
}
```
TEST: call(void bank.Konto.einzahlen(double)) TEST: call(double bank.Konto.abfragen())

...

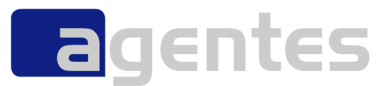

**Aktion wird** *vor* **dem ursprünglichen Joinpoint ausgeführt**

```
before(): allPublic() {
      System.out.println(thisJoinPoint);
}
```
*für alle public-Methode gib den Joinpoint aus*

#### **after-Advice**

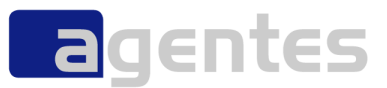

**Aktion wird** *nach* **dem eigentlichen Joinpoint ausgeführt**

```
after(): kontoMethods() {
    if ((Konto) thisJoinPoint.getTarget()).kontostand < 0) {
         throw new RuntimeException("Konto ueberzogen");
 }
}
```
*überprüfe nach jeder Konto-Methode den Kontostand*

#### **around-Advice**

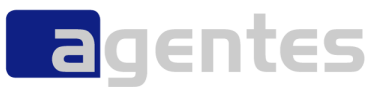

**Aktion wird** *anstelle* **des Codes ausgeführt**

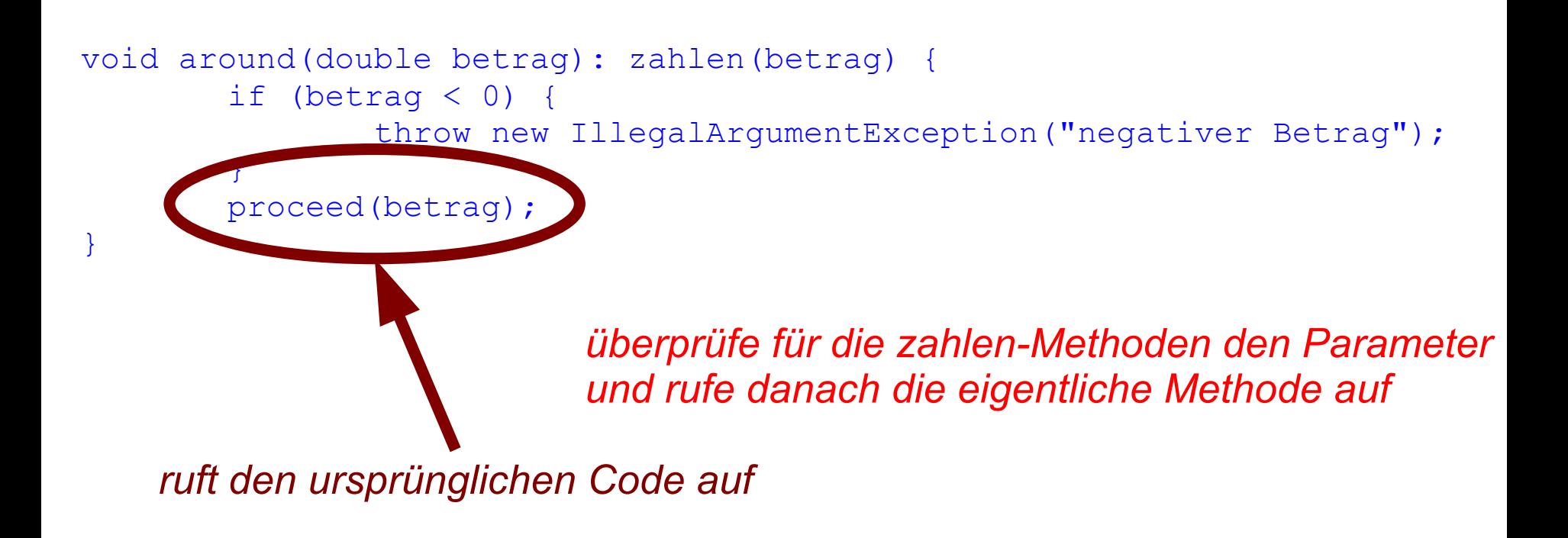

#### **Aspekte**

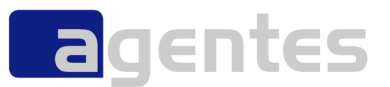

#### **Aspekt = Container für die neuen Konzepte**

- können Advices und Pointcuts enthalten
- Methoden, Variablen und Inner Classes

#### **Aspekte sind Klassen sehr ähnlich**

■ verhalten sich zu Klassen wie Klassen zu structs in C++

#### **können Interfaces implementieren**

**EXTLE:** z.B. um Default-Implementierung bereitzustellen

#### **können von Klassen abgeleitet werden**

#### **Beispiel**

}

**a**gentes

```
aspect WorldAspect {
     /**
      * Beispiel fuer einen benannten Pointcut ("mainOperation").
     \star/ public pointcut mainOperation():
        execution(public static void hello.World.main(String[]));
     /**
      * say good bye
      */
     after(): mainOperation() {
         System.out.println("Good bye.");
 }
     /**
      * Beispiel fuer einen anonymen Pointcut ("execution(..)")
      */
     after() : execution(public static void hello.World.main(String[])) {
         System.out.println("Good bye.");
 }
```
#### **mit Introduction können andere Aspekte, Interfaces oder Klassen erweitert werden**

**hinzugefügt werden können:**

**auch als "intra-class declaration" bekannt**

- Variablen
- Methoden

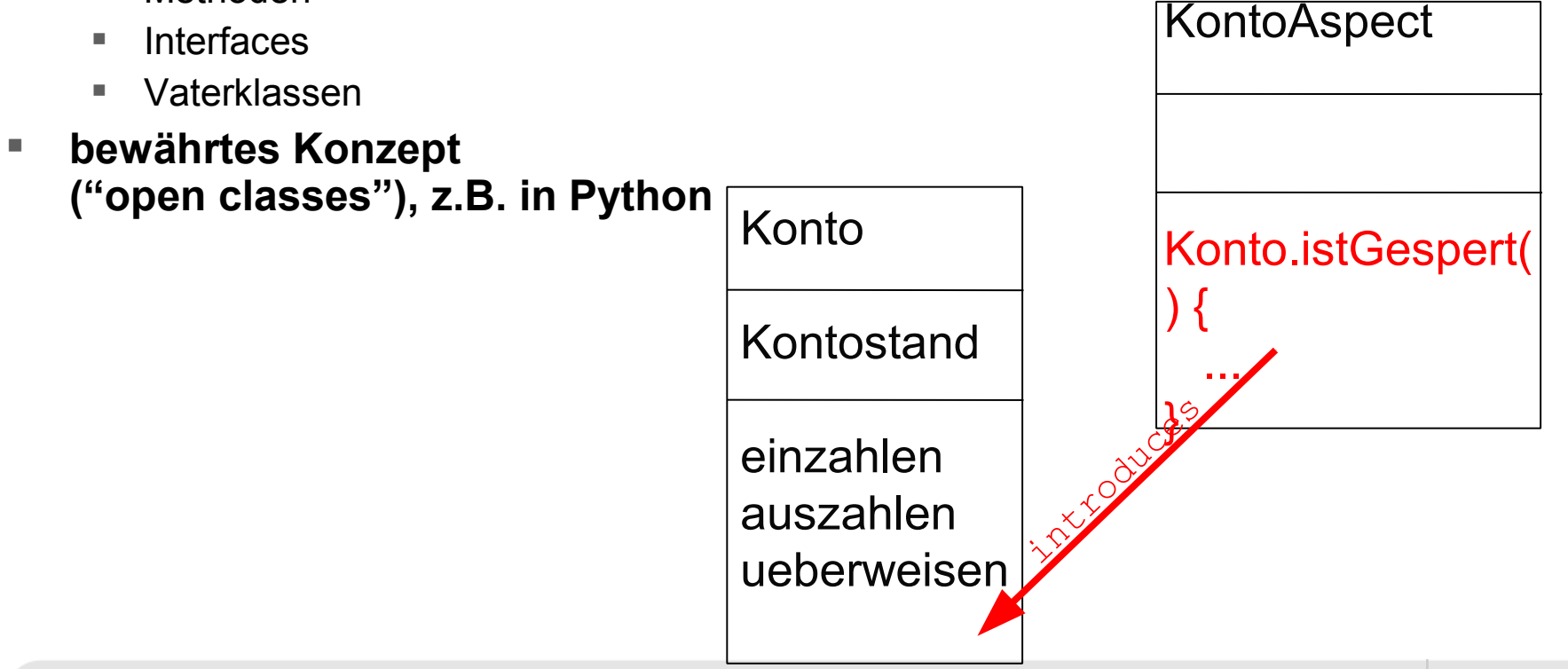

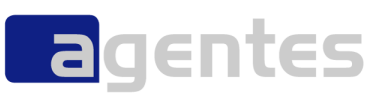

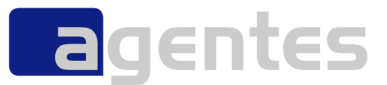

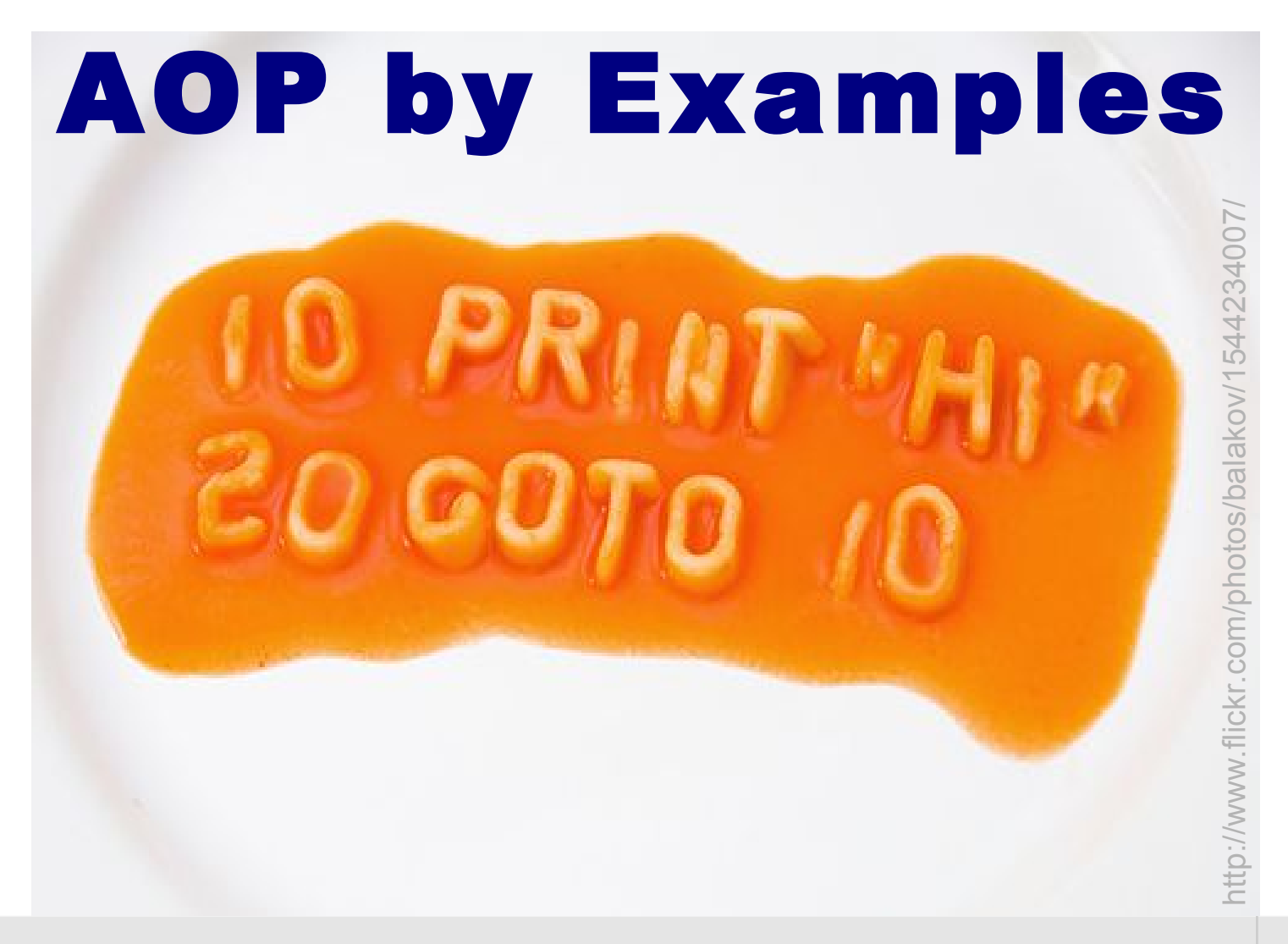

[Folie 36](http://www.flickr.com/photos/balakov/1544234007/)

Aspektorientierung – gibt es ein Leben nach Java und OO? September 2008 Geptember 2008 © agentes AG
## **Kontosperre**

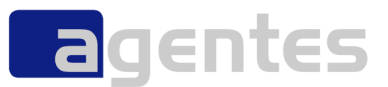

**kein Zugriff auf Kontostand**

```
pointcut accessKontostand() :
     get(private double bank.Konto.kontostand)
     || set(private double bank.Konto.kontostand);
before(Konto konto) : accessKontostand() && this(konto) {
     if (konto.isGesperrt()) {
        log.warn("Zugriff verweigert (Konto gesperrt)");
        throw new IllegalStateException("Konto ist gesperrt");
 }
}
```
## **Autorisierung**

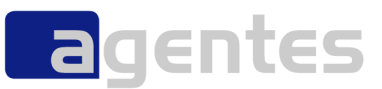

**für gekennzeichnete Methoden ist ein Login erforderlich**

```
public class Konto {
 ...
    @LoginRequired
    public void abheben(double betrag) {
       kontostand = kontostand - betrag;
\overline{\phantom{a}}pointcut loginRequiredExecutions() :
}
        execution(@LoginRequired * bank.Konto.*(..));
   Object around() : loginRequiredExecutions() {
        if (!AccessControl.loggedIn()) {
            try {
                AccessControl.login();
            } catch (LoginException e) {
                throw new AccessControlException("login failed");
    }
    }
        return proceed();
   }
```
# **Singleton mit AOP**

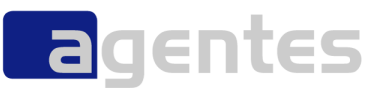

```
/** Marker Interface */
public interface Singleton {}
/** Es kann nur einen geben... */
public class Highlander implements Singleton {
 ...
}
      public aspect SingletonAspect {
          private Hashtable singletons = new Hashtable();
          pointcut selectSingletons() : call((Singleton +).new(..));
          Object around() : selectSingletons() {
              Class singleton = 
                  thisJoinPoint.getSignature().getDeclaringType();
              synchronized(singletons) {
                  if (singletons.get(singleton) == null) {
                      singletons.put(singleton, proceed());
                   }
               }
              return singletons.get(singleton);
           }
                                          Idee:
                                          es wird immer das gleiche Objekt 
                                           bei new(..) zurückgegeben
```
}

 $\overline{\phantom{0}}$  39

## **Beispiel: Verbindungsaufbau**

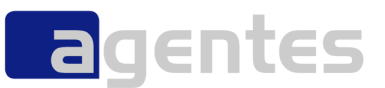

- **Socket aufbauen (teuer):**
	- Socket socket = new Socket(hostname,  $80$ );
- **Socket lesen / schreiben**
- **Socket freigeben**
	- socket.close();
- **Problem Freigabe:**
	- Hmm, vielleicht brauche ich den Socket noch
	- andererseits: nicht benötigte Resourcen sollten freigegeben werden
- **Abhilfe**
	- Socket-Pooling
	- lohnt sich aber nur, wenn ich viele Verbindungen habe!!!
- **nächstes Problem:**
	- aber da muss ich ja alle Socket-Kreierungen abändern :-(

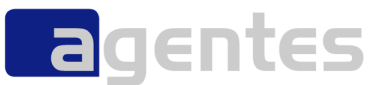

```
/**
 * Pointcut fuer das Oeffnen bzw. Anlegen eines Sockets
 */
pointcut socketCreation(String host, int port) :
        call(public Socket.new(String, int))
        && args(host, port)
        && !within(SocketPool);
/**
 * Pointcut fuer das Schliessen eines Sockets
 */
pointcut socketClose(Socket socket) :
        call(public void Socket.close())
        && target(socket)
        && !within(SocketPool);
```
s. WebRobot4/src/web/SocketPoolingAspect.java

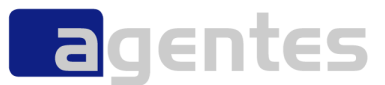

```
/**
 * Das Oeffnen eines Sockets erfolgt nun ueber den socketPool.
 * Falls dies fehlschlaegt, wird der Original-Pointcut aufgerufen.
 */
Socket around(String host, int port) 
                 throws UnknownHostException, IOException 
                  : socketCreation(host, port) {
        Socket socket = socketPool.getSocket(host, port);
     if (socket == null) {
                 return proceed(host, port);
         } else {
                 return socket;
         }
}
```
#### s. WebRobot4/src/web/SocketPoolingAspect.java

## **weitere Einsatzgebiete**

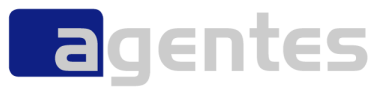

- Design-Patterns
- **Fortschrittsbalken**
- **Performance-Messungen / Profiling**
- **Testen**
	- Simulationspunkte über AOP
	- Mocken mit AspectJ
- **Object Recording der Schnittstellen nach außen**
- **Caching / Pooling**
	- Paradebeispiel JBoss Cache
- **Spring**
	- setzt intern AOP / AspectJ ein
- **Patch**
- **u.v.m.**

**Oliver Böhm**

**AOP-Ecke**

**Ramnivas Laddad**

- **AspectJ in Action Manning Publications Co., 2003, ISBN 1-930110-93-6**
	- **PatternTesting [http://patterntesting.sf.net](http://patterntesting.sf.net/)**

**<http://www.agentes.de/aop/>**

Folie 44

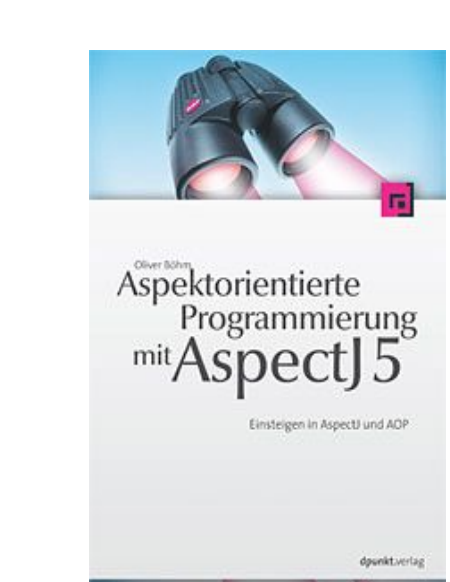

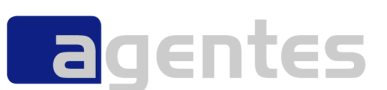

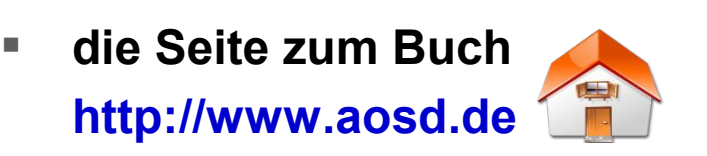

**<http://www.dpunkt.de/buch/3-89864-330-1.html>**

**Aspektorientierte Programmierung mit AspectJ 5**

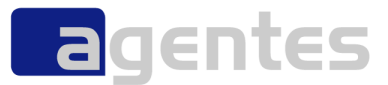

# AOP in der Praxis

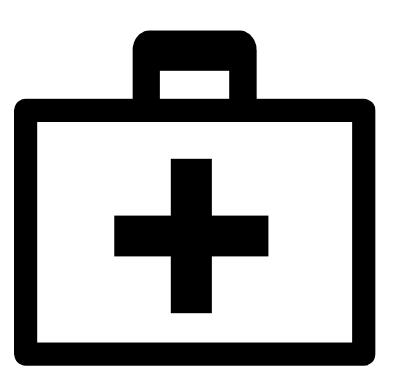

Aspektorientierung – gibt es ein Leben nach Java und OO? September 2008 Geptember 2008 © agentes AG

# **AspectJ-Projekte: jGEBOS**

- **2000: Ablösung OS/2-Bankarbeitsplatz (C++)**
- **Multi-Tier-Architektur: Swing-Client / Application-Server / Backend (Mainframe)**
- **ab 2003: Beginn mit AspectJ 1.1**
	- erweitertes Logging zur Fehlersuche
	- Profiling-Aspekt
	- zweigleisige Strategie:
		- offizielle Version: pure Java
		- Notfall-Version: Nachbrenner-Build der ausgelieferten Jar-Files

### **Erfahrungen:**

- IDE mit Schwächen (keine inkrementelle Compilierung, Debugger)
- mühsamer KnowHow-Aufbau:
	- StackOverflowErrors are your best friend!
- Ant-Unterstützung hilfreich und ausreichend

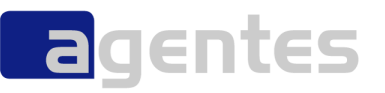

- **Auftrag 2004: Streamer für alle Arten von Daten**
- **Problemfall: JMF (Java Media Framework)**
	- Doku? veraltet, fehlerhaft
	- Source = Doku (JMStudio + viele Beispiele)
	- Zustands-/Event-getriebene Architekur
	- Anwendung? funktionierte selten wie erwartet
- **Vorgehen:**
	- Debugger? sinnlos, da eventbasierte Architetkur
	- Netzwerkmonitor (tcdump, ethereal, ...): mühsam
	- **Logging über Aspekte: äußerst hilfreich**
- **Erfahrungen:**
	- AspectJ ideal für Expeditionen in unbekanntes Gebiet
	- keine Änderungen im Code-Dschungel nötig
	- Änderungen im Gepäck (Aspect)

## **nähere Infos:<http://www.agentes.de/artikel/jmf.html>**

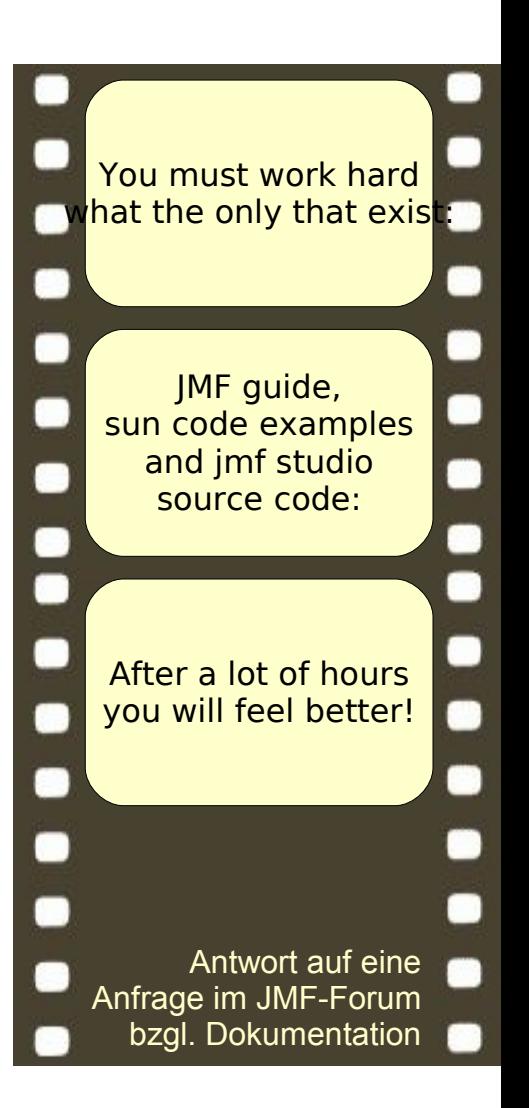

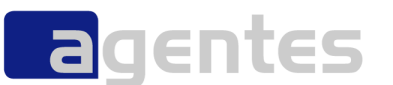

## **AspectJ-Projekte: Blackbox**

## **eBanking-Komponente**

- J2EE Anwendung
- Schnittstellen zu anderen Systemen
	- XML
	- SOAP

## **Basis-Funktionalität**

pure Java

## **Zusatz-Funktionalität mit AspectJ**

- **Logging, Tracing**
- Monitoring
- Test-Unterstützung

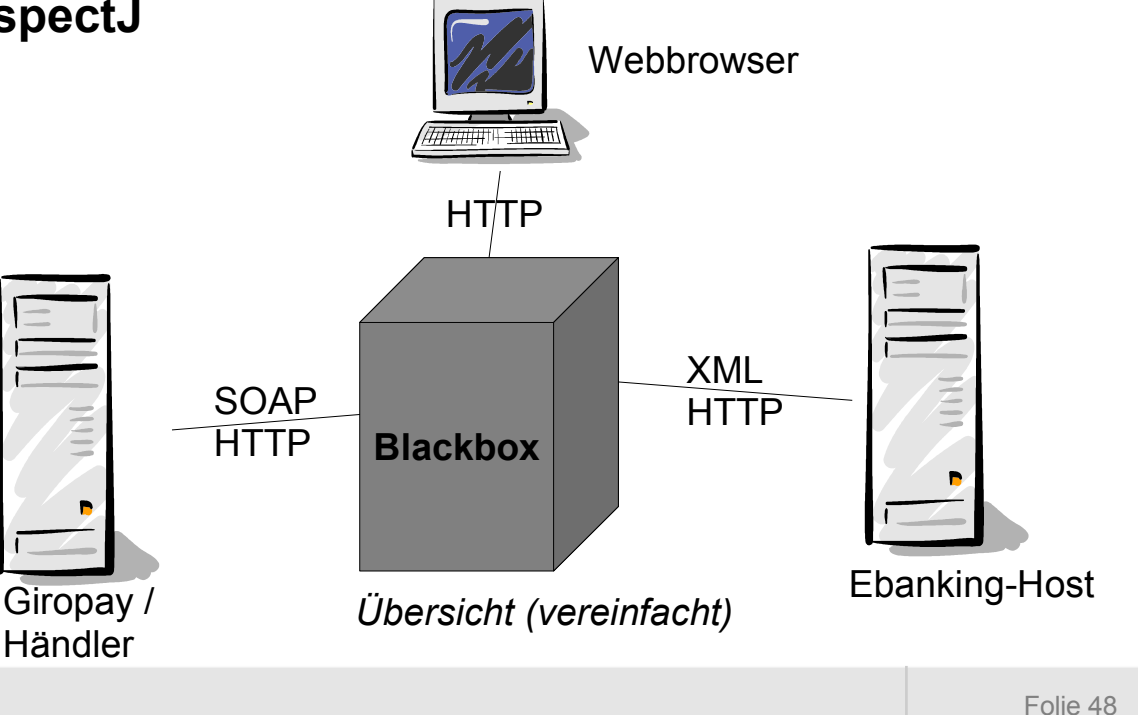

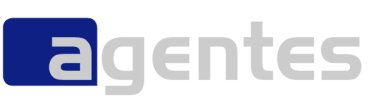

# **Beispiel: Tracing**

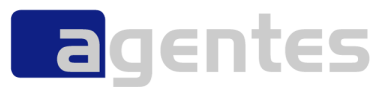

- **jede Methode wird protokolliert**
- **Aufwand: ca. 2 Stunden**
- **ROI:**
	- Endlosschleife während Testbetrieb gefunden
	- Kommunikationsprobleme konnten eingekreist werden

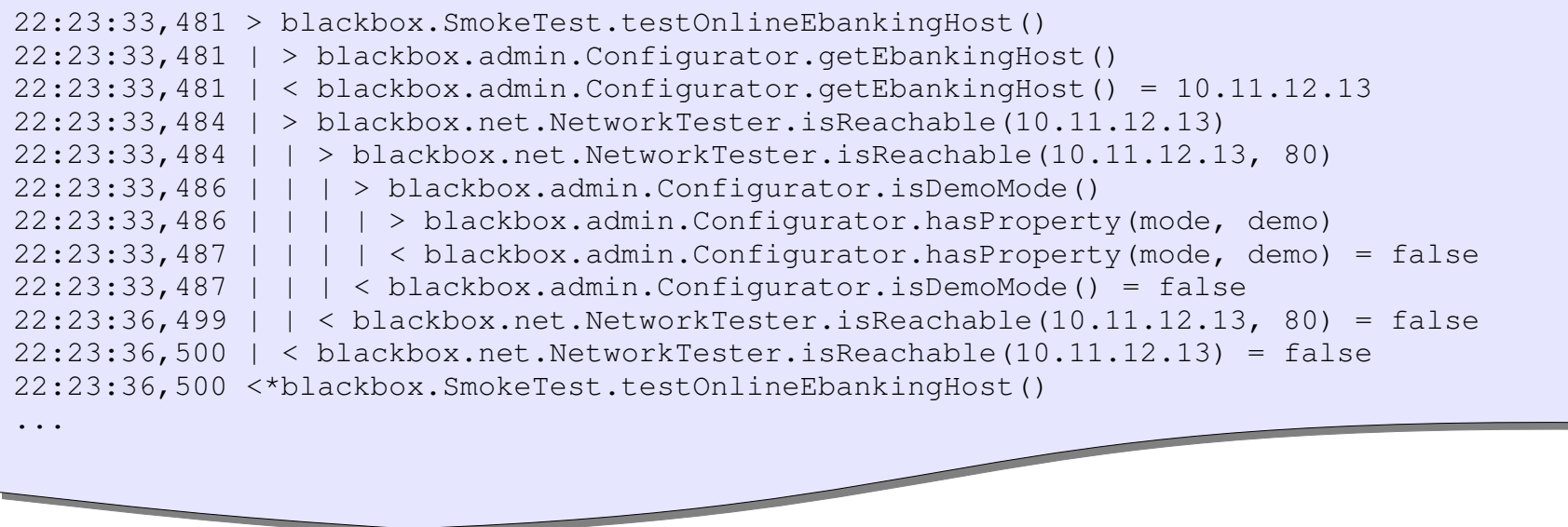

# **Beispiel: Monitoring**

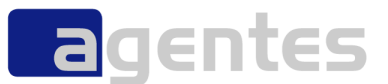

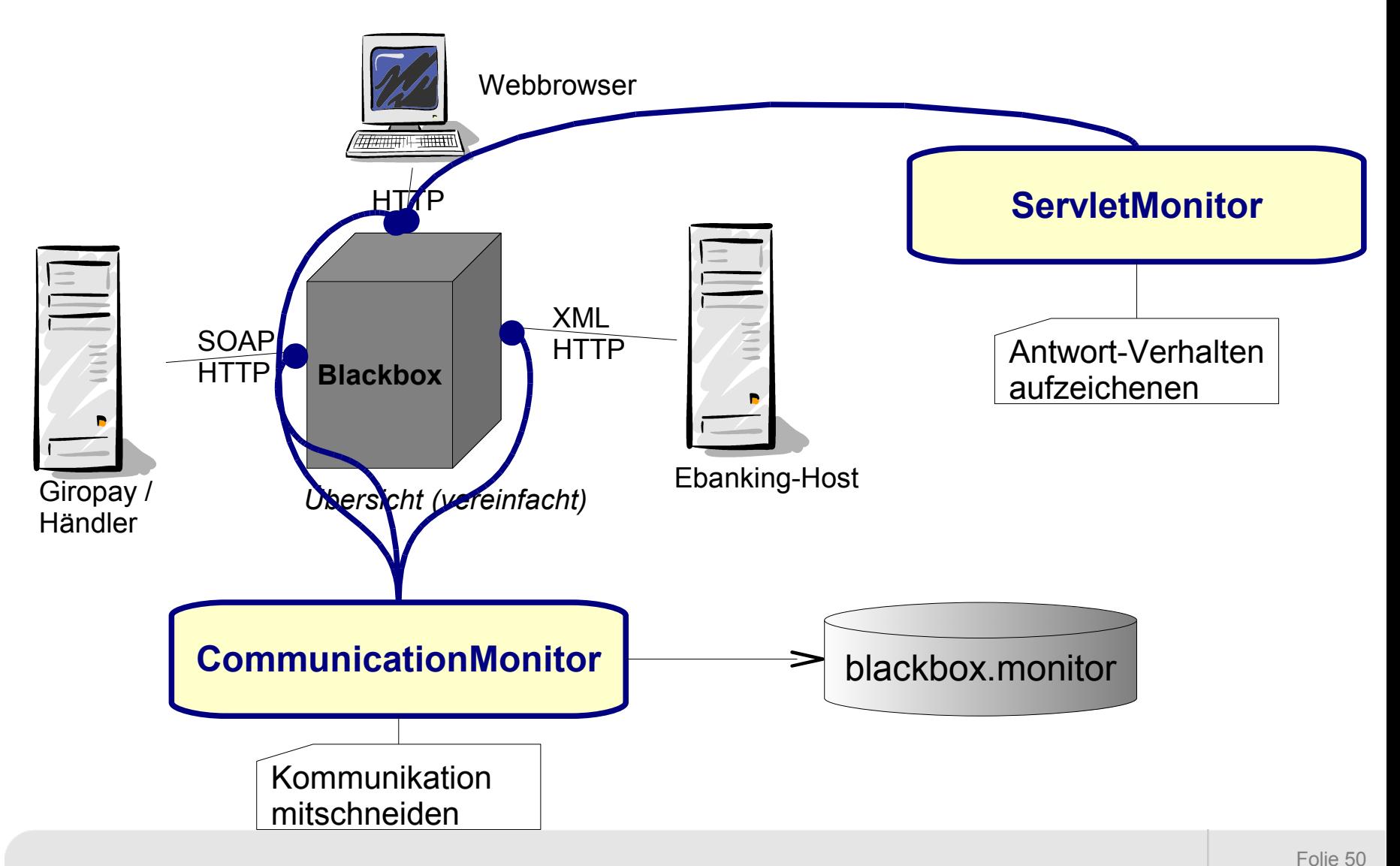

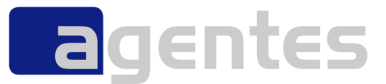

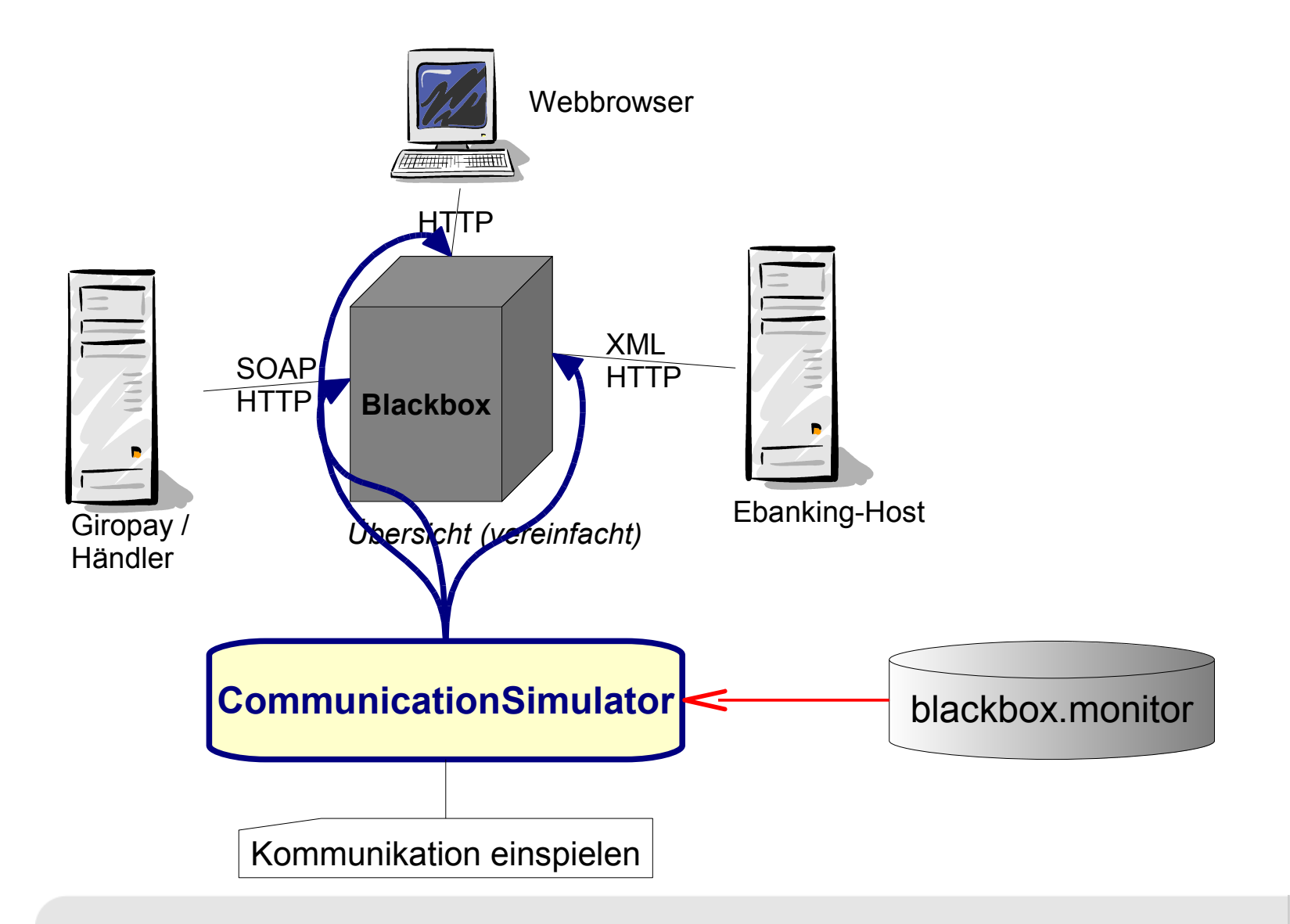

Aspektorientierung – gibt es ein Leben nach Java und OO? September 2008 Geptember 2008 © agentes AG

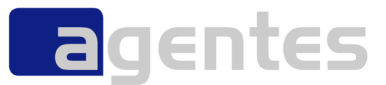

# QS mit AOP

#### ※ コマンド ブロンブト

C:¥JavaLesson>java ThrowExample3 例外をキャッチしました

--- printStackTrace --java.lang.NullPointerException: これはテストです<br>| at ThrowExample3.method1(ThrowExample3.java:24<br>| at ThrowExample3.main(ThrowExample3.java:6)

-- toString --java.lang.NullPointerException: これはテストです

 $U(0.87)$ 

--- getMessage ---これはテストです

C:¥JavaLesson>\_

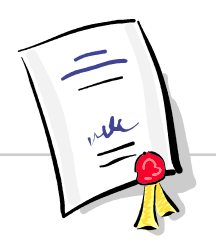

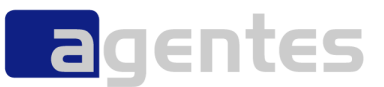

**declare error / declare warning**

declare warning: call(public  $*$  java.sql. $*(...)$ ) "**please use persistence framework...**";

**Exception Handling**

```
pointcut handleException(Throwable ex):
    handler(java.lang.Throwable+) && args(ex);
/** protokolliere alle abgefangen Exceptions */
before(Throwable ex) : handleException(ex) {
     System.err.println("*** " + ex);
}
```
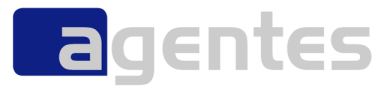

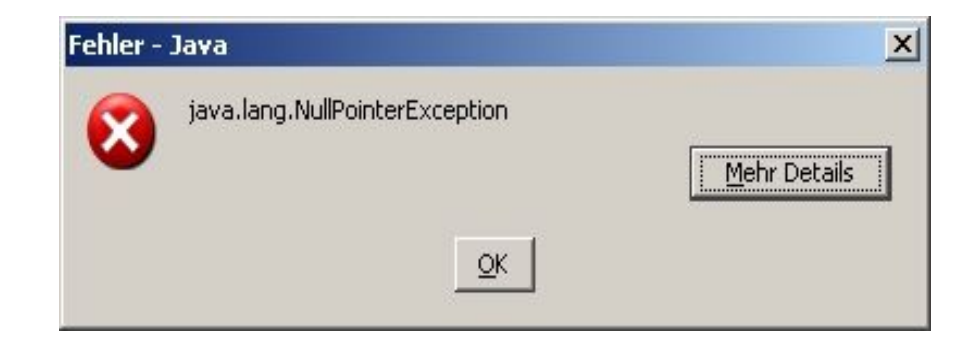

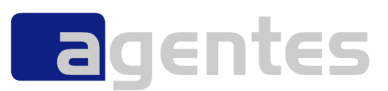

#### **normal?**

- <http://www.gourmondo.de/hitlist.jsp>(-> zeitweise nicht erreichbar)
- http://www.sisby.de/sisby/base/de/Suche/GewImmoBoerse/ergSuche/index.jsp?focu
- <http://www.learn-line.nrw.de/wettbewerbe/details.jsp?id=109>
- [http://www.casinoeuro.com/de/flash/fullflash.jsp?game=](http://www.casinoeuro.com/de/flash/fullflash.jsp?game)
- s. Google: *"java.lang.NullPointerException" filetype:jsp*
- **ärgerlich!**
- **Zeichen unzureichender Tests**
- **gefährlich für die Anwendung**
- **schlecht für das Image**

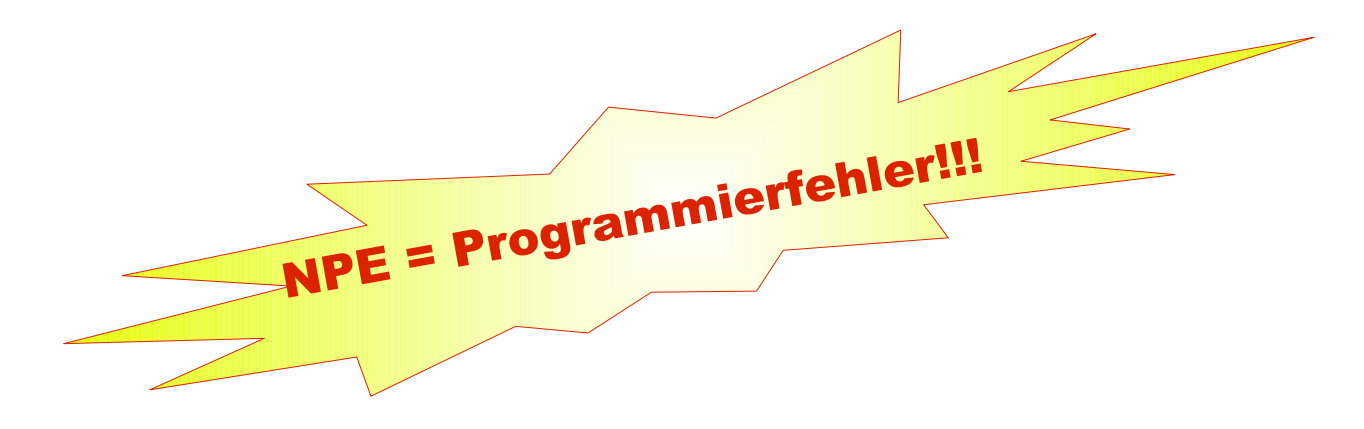

# **Wodurch entstehen NPEs?**

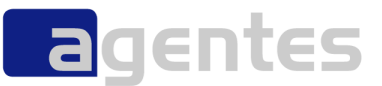

**durch Sorglosigkeit**

#### **durch geänderte Rahmenbedingungen**

- andere Umgebung (Produktion)
- geänderte Anforderungen
- **durch unzureichende Tests**

Programming today is a race between software engineers striving to build bigger and better idiotproof programs, and the Universe trying to produce bigger and better idiots. So far, the Universe is winning.

(aus http://www.michael-puff.de/Ablage/Signaturen.php)

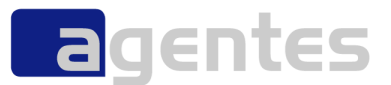

## **Wehret den Anfängen:**

- **(null) als Argument ist verboten**
- **(null) als Rückgabewert wird verboten**
- **Ausnahmen werden dokumentiert**

#### **Weitere Maßnahmen:**

- **1) Tests**
- **2) Tests**
- **3) Tests**

# **Lösung mittels AOP**

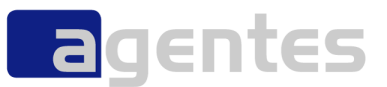

#### **Joinpoints definieren:**

```
 alle Methoden u. Konstruktoren mit mind. 1 Parameter
  pointcut methodsWithNoNullArgs() :
```

```
execution(* *, .*(*, . .))    || execution(*..new(*, ..));
```

```
 Code einfügen (über Advice):
```

```
before() : methodsWithNoNullArgs() {
        Object[] args = thisJoinPoint.getArgs();
    for(int i = 0; i < arg.length; i++) {
         if (\arg[i] == null) {
                         throw new AssertionError("arg" + i + " is null");
        }
        }
}
```
## **erstes Ergebnis**

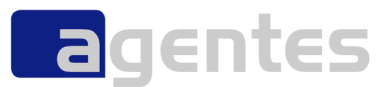

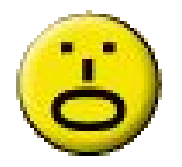

### **Erschrecken**

- verdammt viele unsaubere Code-Stellen
- **zu oft zu sorglos**

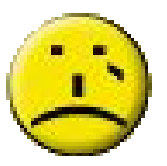

- **Verzweiflung**
	- nicht alle gefundenen "Unsauberkeiten" ließen sich einfach beheben
	- Ausnahmeregelung gefordert!

# **Lösung II**

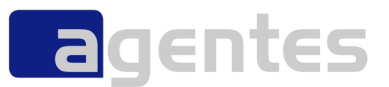

#### **Ausnahmen definieren**

```
pointcut nullArgsAllowed() :
        execution(public int 
                 ebanking.jaas.XmlLogin.loginWithVrNetKey(String,
                 String, String))
         || execution(public void ebanking.design.Setting.set*(*))
         ;
```
#### **Advice anpassen**

```
before() : methodsWithNoNullArgs()
                  && !nullArgsAllowed() {
         ...
}
```
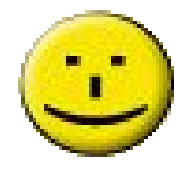

# **Rückgabe überwachen**

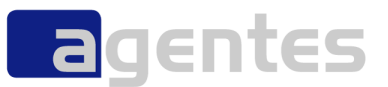

#### **Joinpoint mit Ausnahme**

```
pointcut nonVoidMethods() :
        execution(Object+ *..*(..));
```
#### **Ausnahmen**

```
pointcut mayReturnNull() :
        execution(* ebanking.PersonOverview.getPerson(String))
         || execution(* *..*.find*())
         ;
```
#### **Advice**

```
after() returning(Object returned) :
                 nonVoidMethods() && !mayReturnNull() {
    if (returned == null) {
                 throw new AssertionError(thisJoinPoint.getSignature() 
                                   + " returns (null)!");
         }
}
```
# **Ergebnis**

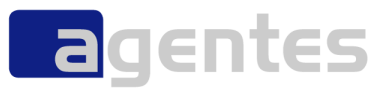

#### **Aufdeckung vieler unsauberer Stellen**

■ setName(null) -> resetName()

## **Dokumentation der Ausnahmen**

 Sorglosigkeit ersetzt durch Zwang zum Überlegen (dokumentiere ich oder mache ich es richtig?)

## **weniger NullPointerExceptions**

- **aber:**
	- *Tests nach wie vor notwendig!!!*

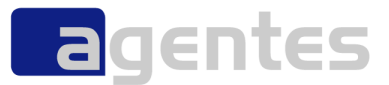

# PatternTesting

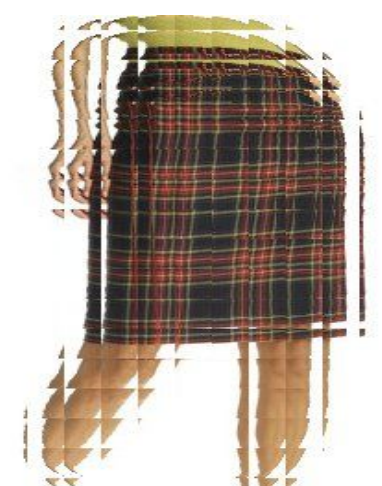

Aspektorientierung – gibt es ein Leben nach Java und OO? September 2008 Geptember 2008 © agentes AG

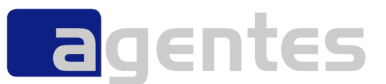

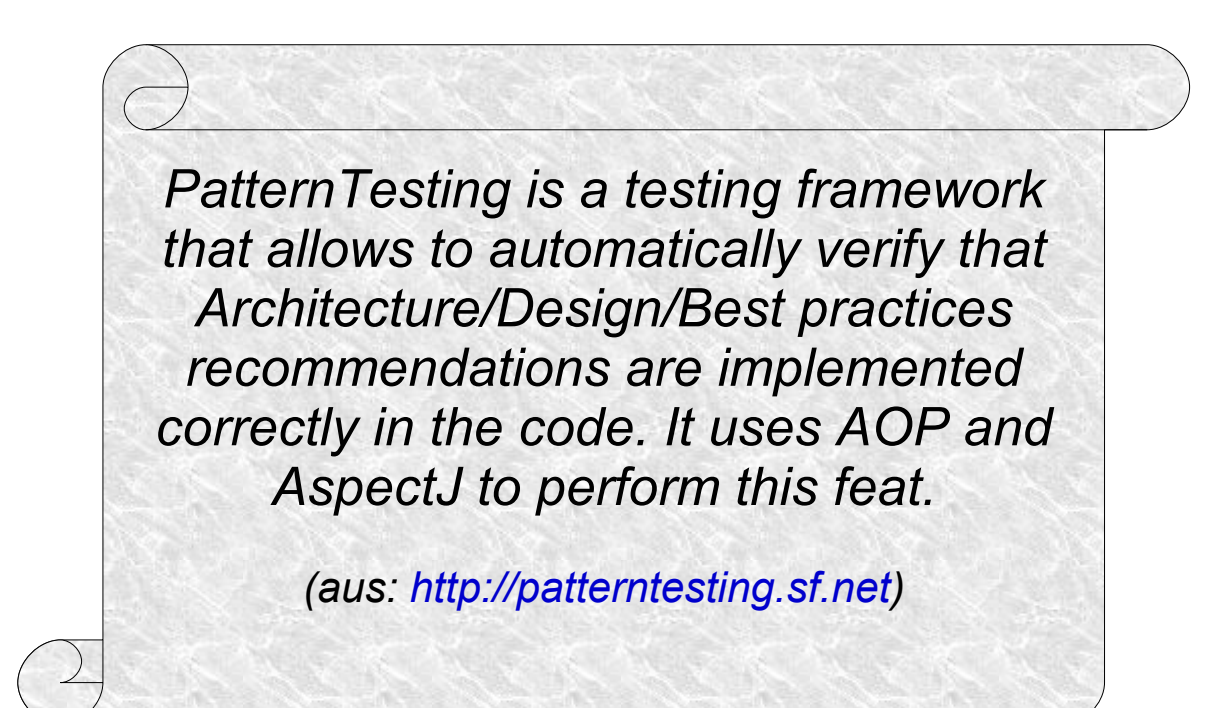

# **die Idee dahinter**

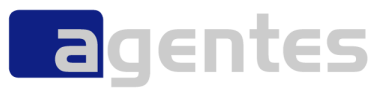

#### **Aufspüren von "BugPattern"**

- Übergabe von *null*-Argumenten
- *null* als Rückgabewert
- "bad smells" (z.B. *e.printStackTrace()* statt Logging)

### **Einhalten von Programmierrichtlinien**

- **Kein System.out.println()**
- **Lasagne-Architektur:** 
	- obere Schicht darf nur darunterliegende Schicht aufrufen
	- nicht umgekehrt

# **Status (2 years ago)**

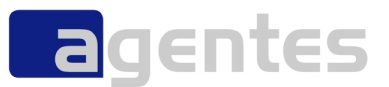

**etwas verwahrlost**

#### **seit 2 Jahren Stillstand**

- **In letzte Version: PatternTesting-0.3 vom Sept. 2004**
- **aber: gute Ideen**
	- **EXALGE 2.B. Einbindung in Ant u. Maven**

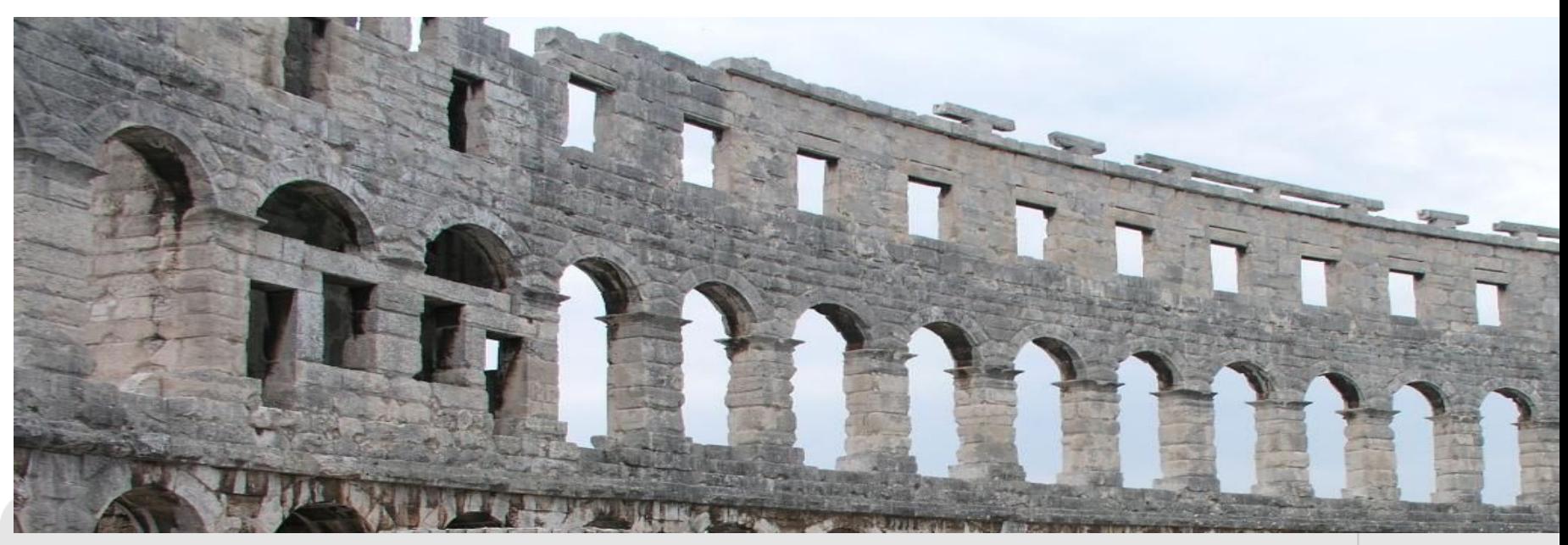

# **PatternTesting SNAPSHOT**

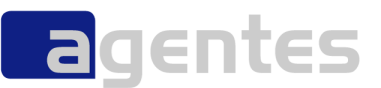

### **Anfrage / Kontaktaufnahme April 2007**

- mit Vincent Massol u. Matt Smith
- urspr. Grund: AOP-Day '07
- zurzeit mit anderen Projekten beschäftigt (Ruleby, Xwiki, Cargo/Maven)

## **derzeitige Planung**

- $\vee$  Umstellung Maven 1 -> Maven 2
- $\vee$  Test-Fälle zum Laufen bringen
- autom. Build (Continuum)
	- ✗ Build-Server gesucht
	- ✗ noch kein autom. Deployment

## **PatternTesting 0.5.1**

- BugPattern + Anregungen aus JAX 2008
- Einsatz von Annotations (-> Java5, AspectJ5)

## **künftige Planung (0.6)**

- Java 6, AspectJ 6
- aussagekräftigere (IO)Exceptions
- weitere Aspekte aus bestehenden Projekten einpflegen

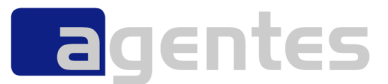

# Der Blick nach vorn

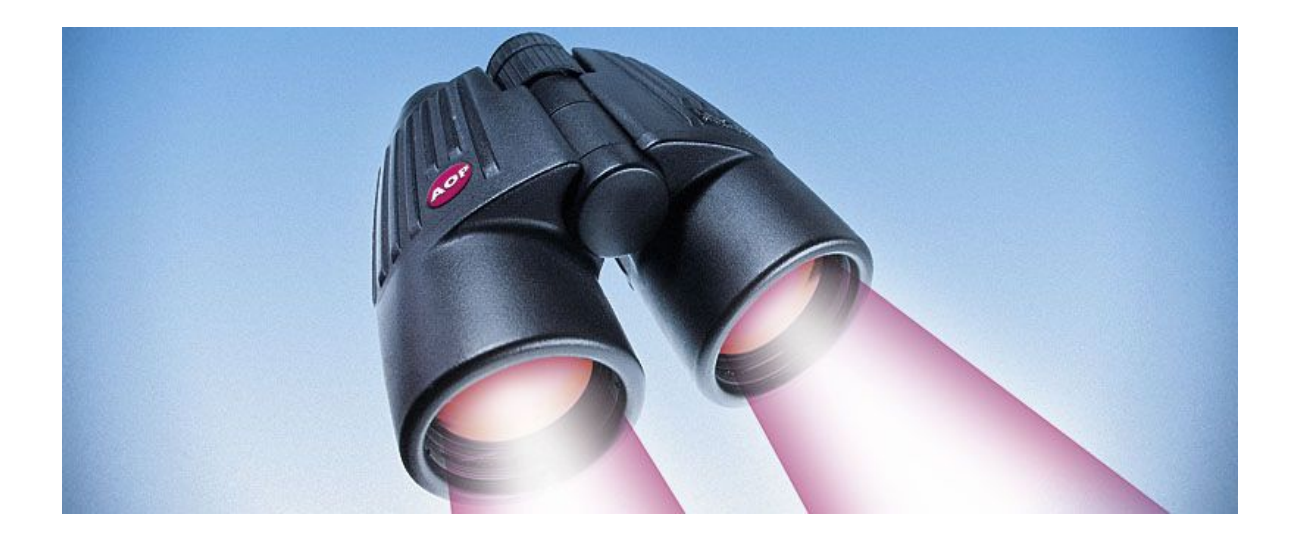

Aspektorientierung – gibt es ein Leben nach Java und OO? September 2008 Geptember 2008 © agentes AG

# **Neuerungen in AspectJ 6**

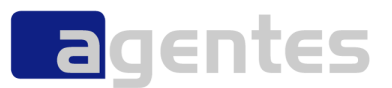

- **Unterstützung Java 6**
- **verbesserte inkrementelle Kompilierung**
- **Bug-Fixing (Generics)**
- **Annotations jetzt auch für Parameter-Matching**

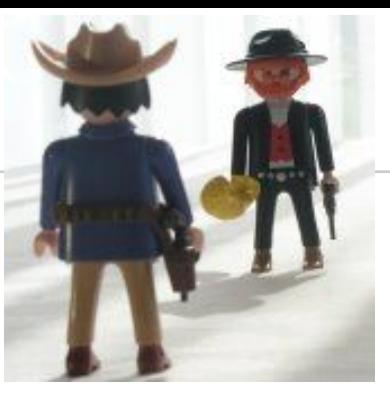

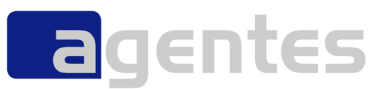

- noch keine graphische Notation für Aspekte
- techn. Aspekte für techn. Randbedingungen
- **flexibler**
- agiler
- Gefahr: Aspekte ufern aus
- Idee: Modell enthält nur Business-Logik, Rest wird generiert
- restliche Logik im Generator manifestiert
- Gefahr: Generator-Entwicklung, Abhängigkeit vom Generator

## **erwarteter Nutzen**

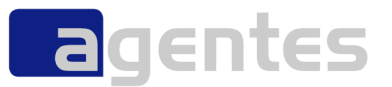

- **Modularität auch für übergreifende Dinge ("Concerns")**
	- Java-Code konzentriert sich auf Business-Logik
	- kürzerer Code
	- einfachere Wartung und Weiterentwicklung
- **erhöhte Wiederverwendbarkeit über**
	- **E** Library-Aspekte
	- Plug n' Play-Aspekte ("Patterns") für verschiedene Anforderungen

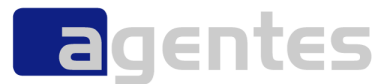

## **Einführungs-Strategien**

- **Top-Down (mit Unterstützung des Managements)**
- **Bottom up (don't tell)**
- **über die QS-Schiene**
# **Adaptionsaufwand**

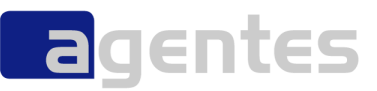

- **Ungefähr so groß wie der Umstieg von Prozedural auf OOP**
- **Aber:**
	- er wird nicht kleiner
	- er wird kommen
	- warum nicht jetzt?

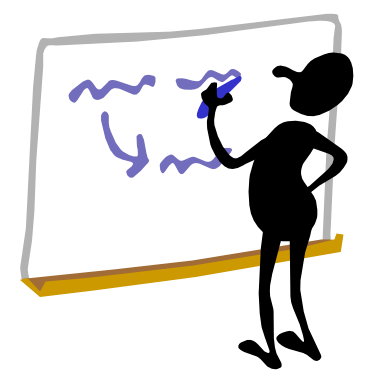

- **können wir aus der Vergangenheit lernen?**
- **erste OO-Projekte waren oft Fehlschläge**
	- Lernkurve unterschätzt
	- fehlende Begleitung von erfahrenen Experten
	- überzogene Erwartungen
- **erst folgende OO-Projekte waren erfolgreich**
	- klein mit unkritischem Projekt anfangen
	- Erfahrungen sammeln
	- Multiplikatoren ausbilden

# **Erfahrungen**

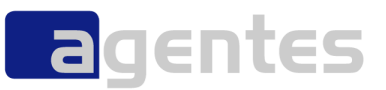

#### **Logging ideal zum Einstieg**

- bis zu 70% des Codes = Logging
- Qualität ist entscheidend für Fehlersuche

#### **höhere Qualtität durch**

- eigene Fehler-/Warnungen
- Architektur-Überprüfungen

#### **Testen**

Mock-Ersatz bzw. Ergänzung

#### **Architekturen werden einfacher**

- weniger Abstractionslayer
- mehr Business-Logik

#### **passt gut zu XP / Agile Methoden**

- Konzentration auf *eine* Sache
- Randbedingungen können später noch berücksichtigt werden

#### **Fallstricke**

- übertriebener Einsatz ist kontraproduktiv
- **E** Refactoring
	- wenig Unterstützung

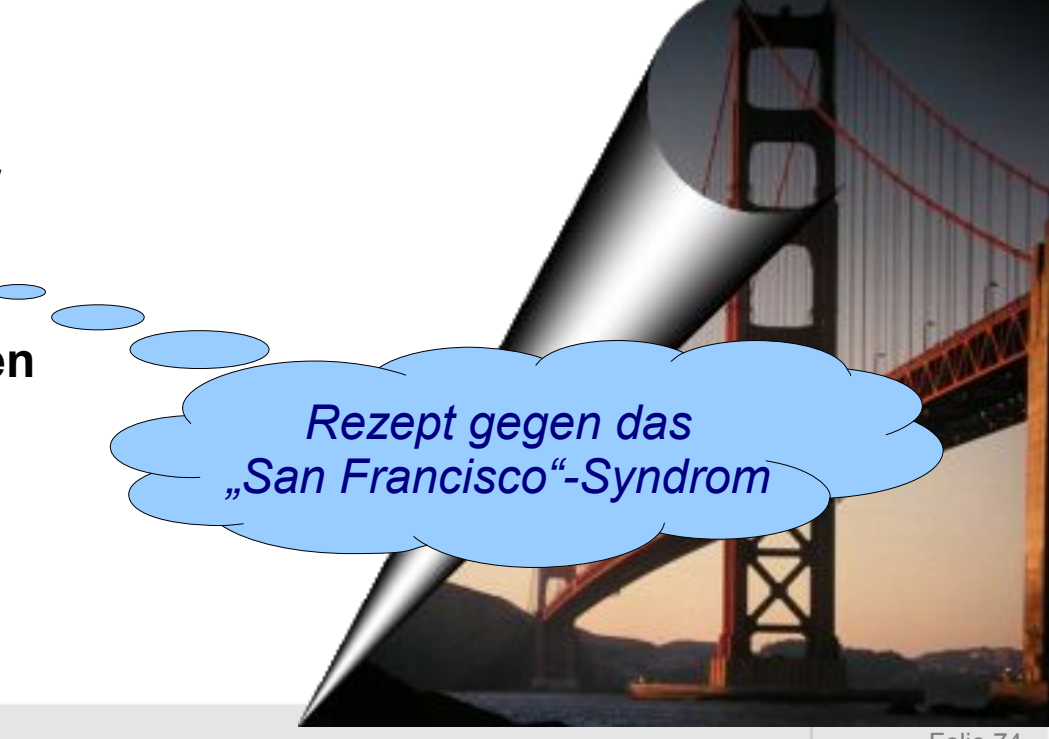

Aspektorientierung – gibt es ein Leben nach Java und OO? September 2008 © agentes AG

# **Zusammenfassung**

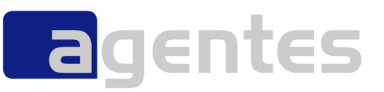

- **Am Anfang war der Assembler**
- **danach: prozedural, OO**
- **Problem: Querschnittsbelange (Crosscutting Concerns).**
- **Lösung: AOP**
- **AOP / AspectJ baut auf OOP / Java auf**
- **AOP / AspectJ gewinnt an Bedeutung**
- **Entwicklung wird effektiver**
- **kleinere Programme möglich**
- **maßloser Einsatz kann Gegenteil bedeuten**
- **Fallstricke lauern**
- **Selbstdisziplin nötig**
- **Lernkurve vergleichbar mit C -> C++**

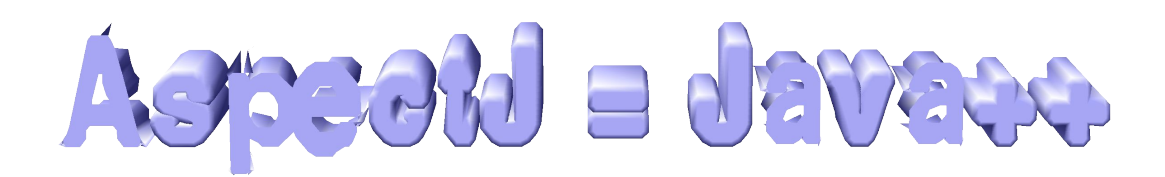

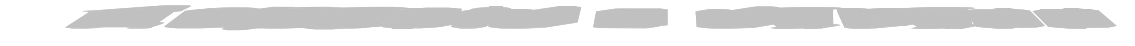

### Bedeutung von Aspekten in 2-5 Jahren

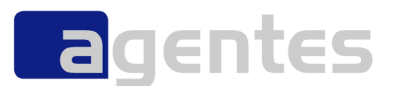

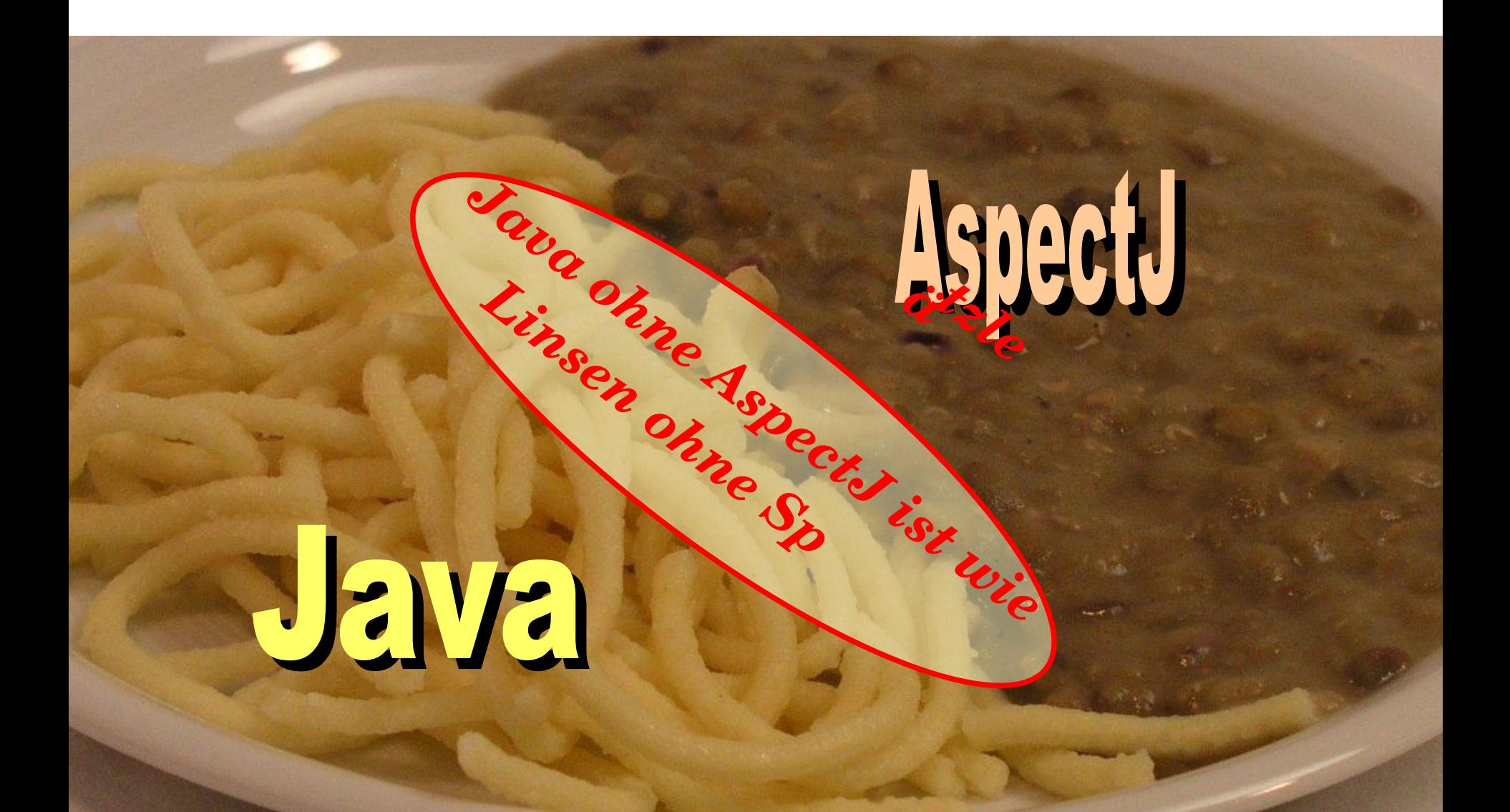

## **wichtige Veranstaltungen 2008/2009**

#### **18. September 2009: AOP-Abend**

- Alte Scheuer / Stuttgart
- [http://www.jugs.org](http://www.jugs.org/)
- **März 2009: aosd.09**
	- <http://www.aosd.net/2009/>
- **geplant: AOP-Day/Camp 09**
	- Alte Scheuer / Stuttgart
	- <http://www.jugs.org/>
- **Anfang Juli 2009: Java Forum Stuttgart**
	- über 1000 Besucher
	- [http://www.jfs2009.de](http://www.jfs2009.de/)

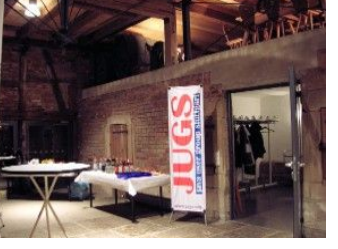

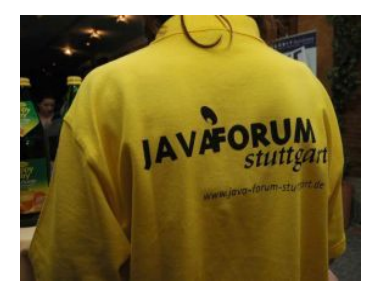

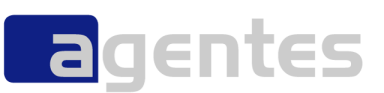

# **Vielen Dank**<br> **Vielen Dank EXPE[RTS](http://www.agentes.de/jobs/) [WANT](mailto:christine.zwinger@agentes.de)ED!**<br>
This ine zwinger and Minimers of Minimers of Minimers of Minimers of Minimers of Minimers of Minimers of Minimers of Minimers of Minimers of Minimers of Minimers of Minimers

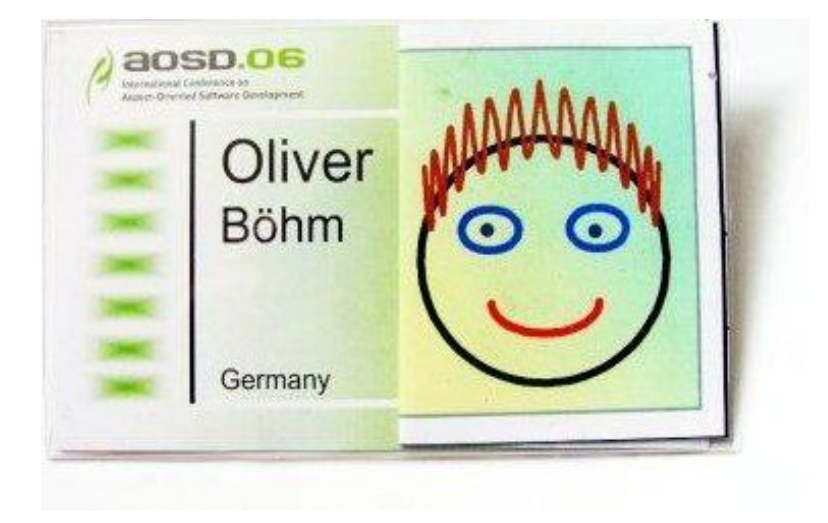

agentes AG

**Oliver Böhm**

oli.blogger.de oliver.boehm@agentes.de

Telefon 0711 / 25857 - 207 Telefax 0711 / 25857 - 299

Räpplenstaße 17 70191 Stuttgart

Kassel, Stuttgart, München<br>http://www.agentes.de/jobs/hen

christine.zwinger.deft.html<br>Exwinger@agelinger@agelinger@agelinger@agelinger@agelinger@agelinger@agelinger